# Open Geospatial Consortium Inc.

Date: 2006-02-12

Reference number of this document: OGC 06-027r1

Version: 1.1.0

Category: OpenGIS® IS Corrigendum

Editor: Panagiotis (Peter) A. Vretanos

# **Corrigendum for the OpenGIS® Web Feature Service (WFS) implementation specification 04-095**

Copyright © 2006 Open Geospatial Consortium, Inc. All Rights Reserved. To obtain additional rights of use, visit [http://www.opengeospatial.org/legal/.](http://www.opengeospatial.org/legal/)

Document type: OpenGIS<sup>®</sup> IS Document subtype: Implementation Specification Corrigendum Document stage: Proposed Document language: English

# **Contents**

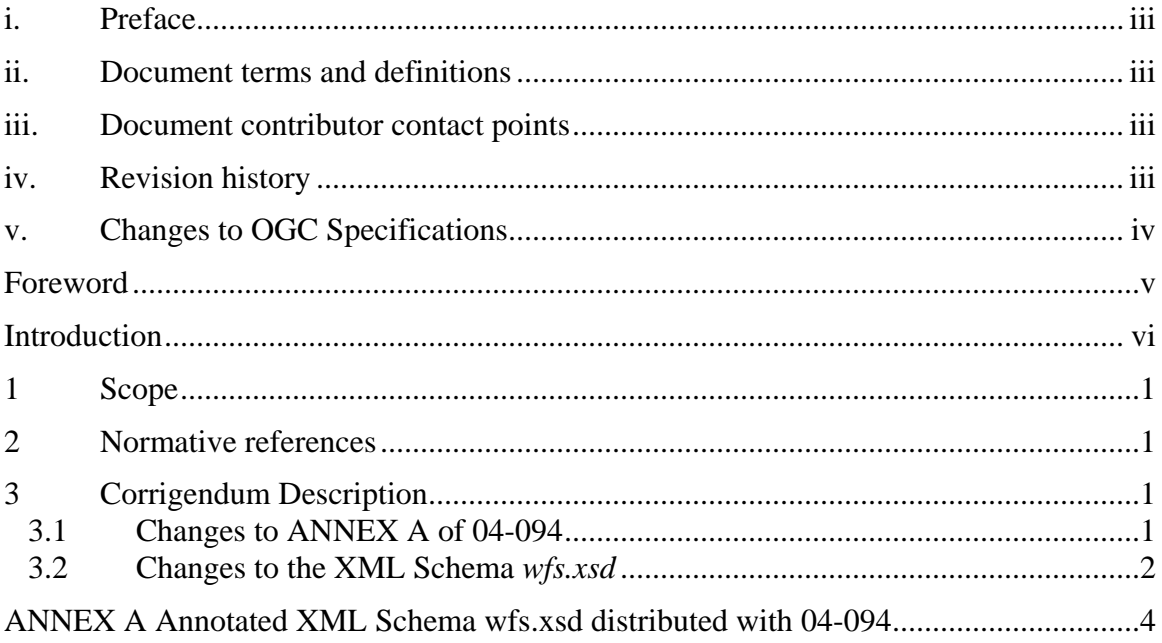

## <span id="page-2-0"></span>**i. Preface**

This document is a corrigendum for OGC Document 04-094. Specifically, this document corrects the files referenced in ANNEX A and found in the OGC schema repository.

## **ii. Document terms and definitions**

This document uses the specification terms defined in Subclause 5.3 of [OGC 05-008]. In particular, the word "shall" (not "must") is the verb form used to indicate a requirement to be strictly followed to conform to this specification.

## **iii. Document contributor contact points**

All questions regarding this submission should be directed to the editor or the contributors.

### **Editor:**

Panagiotis (Peter) A. Vretanos (Editor) CubeWerx Inc. pvretano {at} cubewerx.com

### **Contributors:**

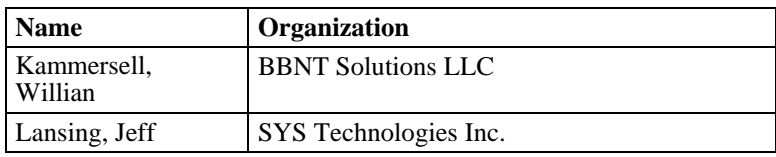

## **iv. Revision history**

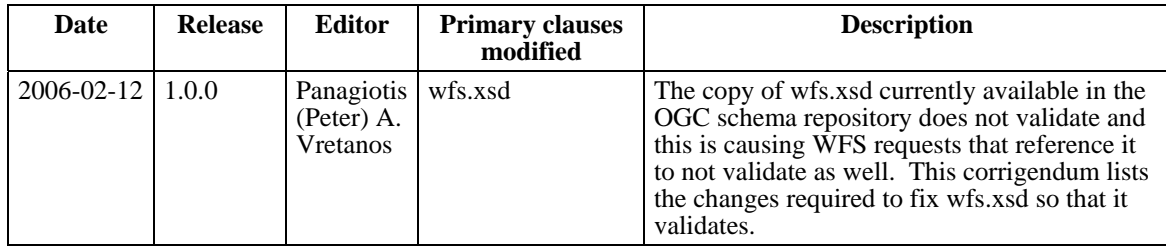

<span id="page-3-0"></span>OGC 06-027r1

## **v. Changes to OGC Specifications**

The previously approved OGC™ Specifications do not need changes to accommodate the technical contents of this document.

## <span id="page-4-0"></span>**Foreword**

This document provides the details for a corrigendum for the files referenced in ANNEX A of the Web Feature Service implementation specification version 1.1.0 and does not modify that implementation specification.

Attention is drawn to the possibility that some of the elements of this document may be the subject of patent rights. The OGC shall not be held responsible for identifying any or all such patent rights.

## <span id="page-5-0"></span>**Introduction**

This document contains revision notes for 04-094. The OGC document 04-094 was approved by the OGC membership on 2004-12-22. As a result of the RWG process, there were a number of edits and enhancements made to this specification. This document provides the details of those edits, deficiency corrections, and enhancements. It also documents those items that have been deprecated.

## <span id="page-6-0"></span>**Corrigendum for the OpenGIS® WFS implementation specification 04- 094**

### **1 Scope**

The Web Feature Service implementation specification (04-094) defines a set of operations that allow clients to query, insert, update and delete feature instances for webaccessible feature repositories. ANNEX A of that specification references a set of files in the OGC schema repository (<http://schemas.opengis.net/wfs/1.1.0>) that define the XML encoding of those operations as well as documents that describe the API using the Web Services Description Language (WSDL). Those files either contain errors that prevent them from validating or do not exist at all.

This document provides the details for a corrigendum that corrects the referenced files that have errors and adds the files that are referenced in ANNEX A but do not currently exist in the OGC schema repository.

#### **2 Normative references**

The following is a list of any normative document references that have changed for this Corrigendum. A good example might be that this revision of the specification references the latest OWS Common Specification. For undated references, the latest edition of the normative document referred to applies.

[1] [OGC 04-094], OpenGIS Web Feature Service Implementation Specification version 1.1

#### **3 Corrigendum Description**

#### **3.1 Changes to ANNEX A of 04-094**

ANNEX A of 04-094 should be changed to read:

In order to keep this document to a reasonable length, the normative schemas are not included inline but are attached to the archive package that includes this document. Optionally, the schemas can be obtained at http://schemas.opengis.net/wfs.

The files that make up the WFS schemas, WSDL documents and example are:

1.1.0/wfs.xsd 1.1.0/wsdl/wfs-http-bindings.wsdl 1.1.0/wsdl/wfs-kvp-bindings.wsdl

<span id="page-7-0"></span>1.1.0/wsdl/wfs-kvp-interfaces.wsdl 1.1.0/wsdl/wfs-kvp.xsd 1.1.0/wsdl/wfs-responses.wsdl 1.1.0/wsdl/wfs-util.xsd 1.1.0/wsdl/wfs-xml-interfaces.wsdl 1.1.0/wsdl/WSDL2Java.bat 1.1.0/examples/WFS\_Capabilities\_Sample.xml

#### **3.2 Changes to the XML Schema** *wfs.xsd*

ANNEX A contains a copy of the *wfs.xsd* XML Schema document that was distributed with 04-094. The schema in ANNEX A has been annotated with line numbers, which are used in Table 1 to indicate where the specific changes listed should be made.

The columns in Table 1 contain the following information:

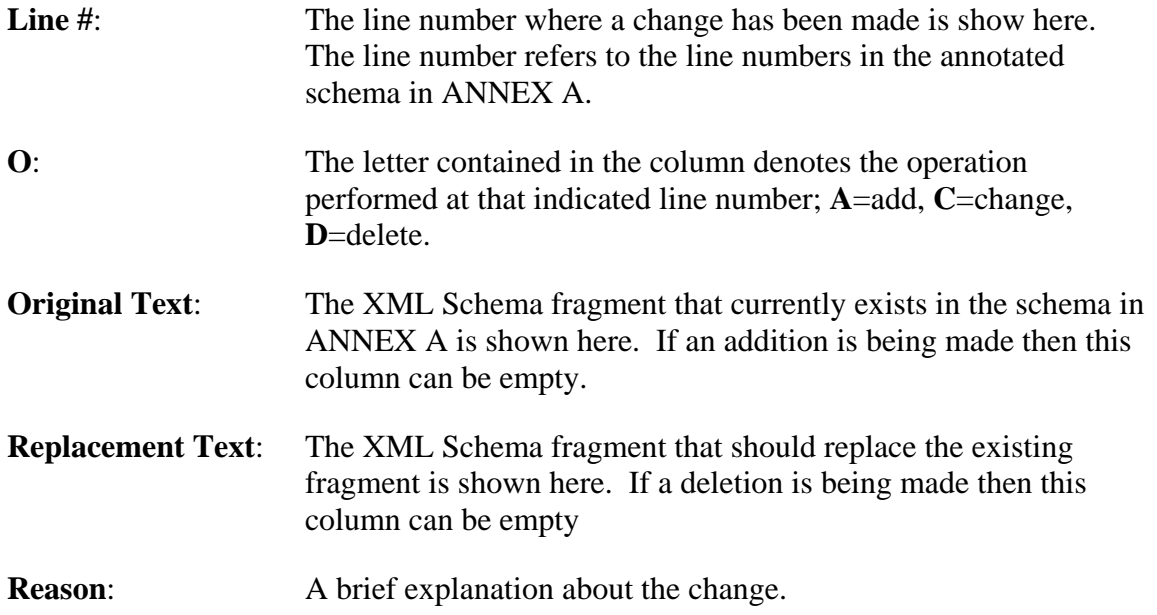

Validity of the resulting schema has been checked using the following validating XML parsers: XSV Web Form version 2.10-1, XML Spy version 2006 sp1 and Xerces version 2.7.1 (Java).

| Line<br># | $\Omega$      | <b>Original Text</b>                                                 | <b>Replacement Text</b>                                               | <b>Reason</b>                                                                         |
|-----------|---------------|----------------------------------------------------------------------|-----------------------------------------------------------------------|---------------------------------------------------------------------------------------|
| 1795      | $\mathcal{C}$ | <xsd:complextype<br>name="InsertResultType"&gt;</xsd:complextype<br> | <xsd:complextype<br>name="InsertResultsType"&gt;</xsd:complextype<br> | The element is named<br>"InsertResults" so the<br>type should be renamed to<br>match. |
| 1692      | $\mathsf{C}$  | Type="wfs:InsertResultType">                                         | type="wfs:InsertResultsType">                                         | The element is named<br>"InsertResults" so the<br>type should be renamed to<br>match. |

**Table 1 – Changes to wfs.xsd** 

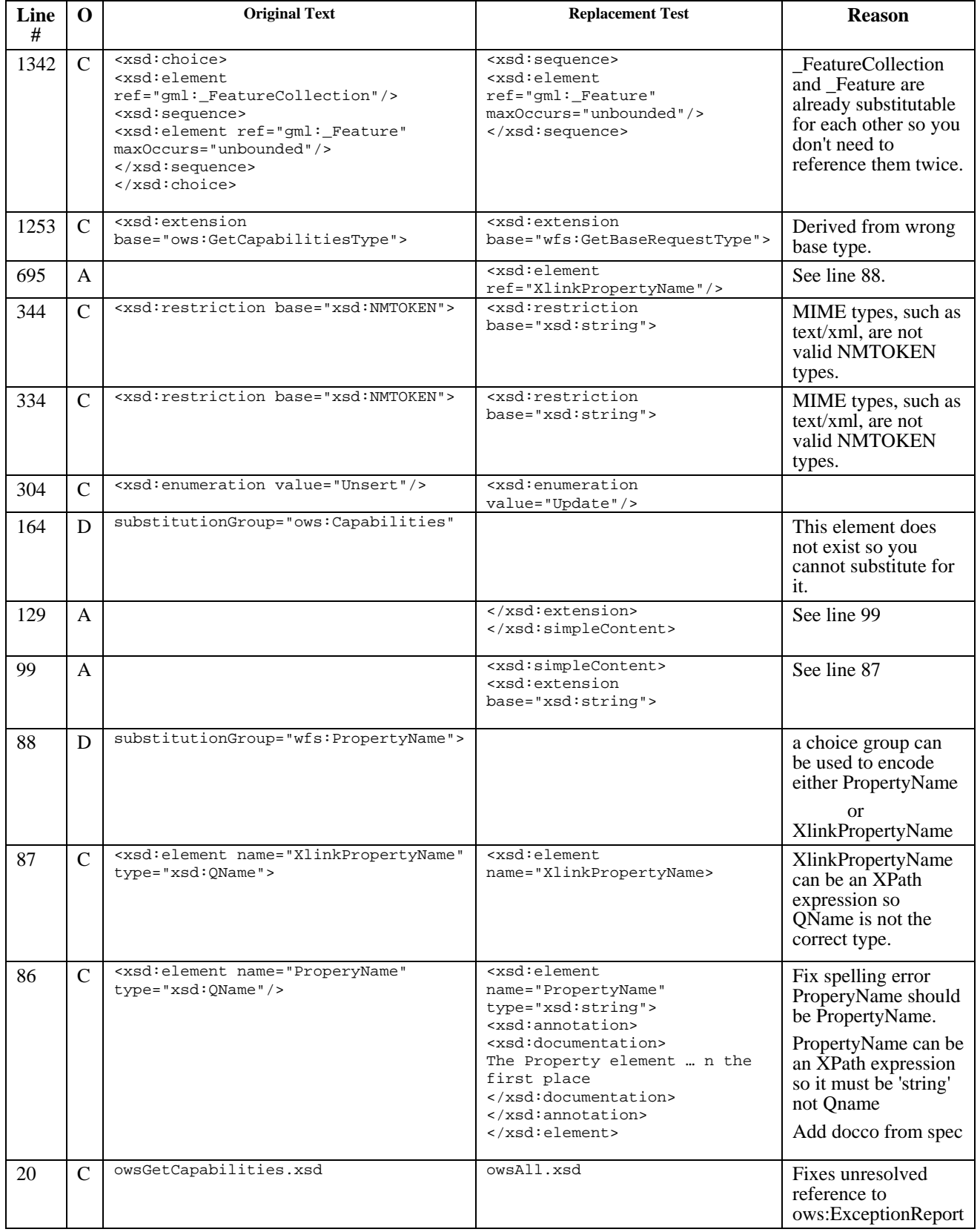

1 <?xml version="1.0"?>

### <span id="page-9-0"></span>**ANNEX A Annotated XML Schema wfs.xsd distributed with 04-094**

```
 2 <xsd:schema 
       3 targetNamespace="http://www.opengis.net/wfs" 
 4 xmlns:wfs="http://www.opengis.net/wfs"<br>5 xmlns:ogc="http://www.opengis.net/ogc"
  5 xmlns:ogc="http://www.opengis.net/ogc" 
       6 xmlns:ows="http://www.opengis.net/ows" 
  7 xmlns:gml="http://www.opengis.net/gml" 
 8 xmlns:xlink="http://www.w3.org/1999/xlink"
9 xmlns:xsd="http://www.w3.org/2001/XMLSchema"<br>10 elementFormDefault="qualified" version="1.1.
       10 elementFormDefault="qualified" version="1.1.0"> 
\begin{array}{c} 11 \\ 12 \end{array} 12 <!-- ============================================================== 
 13 Includes and Imports 
 14 ============================================================== --> 
15 <xsd:import namespace="http://www.opengis.net/gml"<br>16 schemaLocation="../../gml/3.1.1/base/g
16 schemaLocation="../../gml/3.1.1/base/gml.xsd"/><br>17 sxsd:import namespace="http://www.opengis.net/ogc"
       17 <xsd:import namespace="http://www.opengis.net/ogc" 
18 schemaLocation="../../filter/1.1.0/filter.xsd"/><br>19 <xsd:import namespace="http://www.opengis.net/ows"
       19 <xsd:import namespace="http://www.opengis.net/ows" 
 20 schemaLocation="../../ows/1.0.0/owsGetCapabilities.xsd"/> 
 21 
 22 <!-- ================================================================== --> 
23 \leq -2 = BASE REQUEST TYPE
 24 <!-- ================================================================== --> 
 25 <xsd:complexType name="BaseRequestType" abstract="true"> 
         26 <xsd:annotation> 
27 <xsd:documentation><br>28 XML encoded WFS
28 XML encoded WFS operation request base, for all operations<br>29 Sexeept GetCapabilities
                 except GetCapabilities.
 30 </xsd:documentation> 
31 </xsd:annotation><br>32 <xsd:attribute na
 32 <xsd:attribute name="service" type="ows:ServiceType" 
                           use="optional" default="WFS">
 34 <xsd:annotation> 
 35 <xsd:documentation> 
 36 The service attribute is included to support service 
 37 endpoints that implement more than one OGC service. 
38 For example, a single CGI that implements WMS, WFS<br>39 and WCS services
39 and WCS services.<br>40 The endpoint can
                   The endpoint can inspect the value of this attribute
41 to figure out which service should process the request.<br>42 The value WFS indicates that a web feature service shou
                   The value WFS indicates that a web feature service should
 43 process the request. 
44 This parameter is somewhat redundant in the XML encoding<br>45 Since the request namespace can be used to determine
45 since the request namespace can be used to determine<br>46 which service should process any give request. For
46 which service should process any give request. For example,<br>47 wfs:GetCapabilities and easily be distinguished from
                    47 wfs:GetCapabilities and easily be distinguished from 
 48 wcs:GetCapabilities using the namespaces. 
 49 </xsd:documentation> 
50 </xsd:annotation><br>51 </xsd:attribute>
51 </xsd:attribute><br>52 <xsd:attribute n
 52 <xsd:attribute name="version" type="xsd:string" 
53 use="optional" default="1.1.0"><br>54 sxsd:annotation>
             54 <xsd:annotation> 
55 <xsd:documentation><br>56 The version att
                    The version attribute is used to indicate the version of the
 57 WFS specification that a request conforms to. All requests in 
 58 this schema conform to V1.1 of the WFS specification. 
59 For WFS implementations that support more than one version of<br>50 a WFS sepcification ... if the version attribute is not
                     a WFS sepcification ... if the version attribute is not
61 specified then the service should assume that the request<br>62 conforms to greatest available specification version.
62 conforms to greatest available specification version.<br>\epsilon/xsd:documentation>
63 </xsd:documentation><br>64 </xsd:annotation>
64 </xsd:annotation><br>65 </xsd:attribute>
          65 </xsd:attribute>
```

```
 66 <xsd:attribute name="handle" 
  67 type="xsd:string" use="optional"> 
                68 <xsd:annotation> 
 69 <xsd:documentation><br>70 The handle attri
 70 The handle attribute allows a client application<br>71 to assign a client-caparated request identifier
 71 to assign a client-generated request identifier<br>72 to a WFS request. The handle is included to
 72 to a WFS request. The handle is included to<br>73 facilitate error reporting to WFS may report
  73 facilitate error reporting. A WFS may report the 
                      handle in an exception report to identify the
  75 offending request or action. If the handle is not 
 76 present, then the WFS may employ other means to<br>77 localize the error (e.g. line numbers).
                       localize the error (e.g. line numbers).
 78 </xsd:documentation><br>79 </xsd:annotation>
                79 </xsd:annotation> 
  80 </xsd:attribute> 
  81 </xsd:complexType> 
 82<br>83
  83 <!-- ============================================================== --> 
  84 <!-- = PROPERTY NAME ELEMENT = --> 
  85 <!-- ============================================================== --> 
        86 <xsd:element name="ProperyName" type="xsd:QName"/> 
  87 <xsd:element name="XlinkPropertyName" type="xsd:QName" 
                       substitutionGroup="wfs:PropertyName">
  89 <xsd:annotation> 
 90 <xsd:documentation><br>91 This element may
                   This element may be used in place of an wfs: PropertyName element
 92 in a wfs:Query element in a wfs:GetFeature element to selectively<br>93 feminest the traversal of nested XLinks in the returned element fo
                    93 request the traversal of nested XLinks in the returned element for 
 94 the named property. This element may not be used in other requests<br>95 - GetFeatureWithLock, LockFeature, Insert, Update, Delete -- in
  95 -- GetFeatureWithLock, LockFeature, Insert, Update, Delete -- in 
 96 this version of the WFS specification.<br>97 </redidocumentation>
 97 </xsd:documentation><br>98 </xsd:annotation>
 98 </xsd:annotation><br>99 <xsd:complexType>
99 <xsd:complexType><br>100 <xsd:attribute
              <xsd:attribute name="traverseXlinkDepth"
101 type="xsd:string" use="required"><br>102 <xsd:annotation>
102 <xsd:annotation><br>103 <xsd:document
                        103 <xsd:documentation> 
104 This attribute indicates the depth to which nested property<br>105 XLink linking element locator attribute (href) XLinks are
105 XLink linking element locator attribute (href) XLinks are<br>106 traversed and resolved if possible a value of "1" indic
106 traversed and resolved if possible. A value of "1" indicates<br>107 that one linking element locator attribute (href) Xlink
107 that one linking element locator attribute (href) Xlink<br>108 will be traversed and the referenced element returned is
108 will be traversed and the referenced element returned if<br>109 bossible, but nested property XLink linking element loca
                           109 possible, but nested property XLink linking element locator 
110 110 attribute (href) XLinks in the returned element are not<br>111 traversed. A value of "*" indicates that all nested p
                          traversed. A value of "*" indicates that all nested property
 112 XLink linking element locator attribute (href) XLinks will be 
113 traversed and the referenced elements returned if possible.<br>114 The range of valid values for this attribute consists of
                          The range of valid values for this attribute consists of
115 positive integers plus "*".<br>116 </xsd:documentation>
116 </xsd:documentation><br>117 </xsd:annotation>
117 </xsd:annotation><br>118 </xsd:attribute>
118 </xsd:attribute><br>119 <xsd:attribute n
119 <xsd:attribute name="traverseXlinkExpiry"<br>120 type="xsd:positiveInteger"
120 type="xsd:positiveInteger"<br>121 use="optional">
121 use="optional"><br>122 <xsd:annotation>
122 <xsd:annotation><br>123 <xsd:document.
                       123 <xsd:documentation> 
124 The traverseXlinkExpiry attribute value is specified in<br>125 The indicates how long a Web Feature Service show
                          minutes It indicates how long a Web Feature Service should
 126 wait to receive a response to a nested GetGmlObject request. 
127 </xsd:documentation><br>128 </xsd:annotation>
                    128 </xsd:annotation> 
129 </xsd:attribute><br>130 </xsd:complexType>
130 </xsd:complexType><br>131 </xsd:element>
        131 </xsd:element> 
 132 
 133 <!-- ================================================================== --> 
        134 <!-- = GETCAPABILITIES Request and Response = --> 
 135 <!-- ================================================================== --> 
 136 <!-- REQUEST --> 
         137 <xsd:element name="GetCapabilities" type="wfs:GetCapabilitiesType"/>
```

```
 138 <xsd:complexType name="GetCapabilitiesType"> 
139 <xsd:annotation><br>140 <xsd:documenta
140 < xsd: documentation><br>141 Request to a WES
141 Request to a WFS to perform the GetCapabilities operation.<br>142 This operation allows a client to retrieve a Capabilities
142 This operation allows a client to retrieve a Capabilities<br>143 XML document providing metadata for the specific WFS serve
                  XML document providing metadata for the specific WFS server.
144<br>145
                  The GetCapapbilities element is used to request that a Web Feature
146 Service generate an XML document describing the organization<br>147 http://www.the.service.the WES operations that the service
                  providing the service, the WFS operations that the service
 148 supports, a list of feature types that the service can operate 
149 on and list of filtering capabilities that the service support.<br>150 Such an XML document is called a capabilities document.
                  Such an XML document is called a capabilities document.
151 </xsd:documentation><br>152 </xsd:annotation>
152 </xsd:annotation><br>153 <xsd:complexConter
153 <xsd:complexContent><br>154 <xsd:extension base
 154 <xsd:extension base="ows:GetCapabilitiesType"> 
 155 <xsd:attribute name="service" type="ows:ServiceType" 
                                     use="optional" default="WFS"/>
157<br>158
158 </xsd:extension><br>159 </xsd:complexConte
            159 </xsd:complexContent> 
160 </xsd:complexType><br>161 <!-- RESPONSE -->
161 <!-- RESPONSE --><br>162 <xsd:element name
162 <xsd:element name="WFS_Capabilities"<br>163 type="wfs:WFS_Capabilit
163 type="wfs:WFS_CapabilitiesType"<br>164 substitutionGroup="ows:Capabili
164 substitutionGroup="ows:Capabilities"/><br>165 sxsd:complexTvpe name="WFS CapabilitiesTvpe">
165 <xsd:complexType name="WFS_CapabilitiesType"><br>166 <xsd:annotation>
166 <xsd:annotation><br>167 <xsd:document
167 <xsd:documentation><br>168 XML encoded WFS
                     XML encoded WFS GetCapabilities operation response. This
169 document provides clients with service metadata about a<br>170 specific service instance, including metadata about the
                     specific service instance, including metadata about the
171 tightly-coupled data served. If the server does not implement<br>172 the updateSequence parameter, the server shall always return
172 the updateSequence parameter, the server shall always return<br>173 the complete Capabilities document, without the updateSequen
                     the complete Capabilities document, without the updateSequence
174 parameter. When the server implements the updateSequence<br>175 parameter and the GetCapabilities operation request incl
175 175 parameter and the GetCapabilities operation request included<br>176 the undateSequence parameter with the current value the serve
176 the updateSequence parameter with the current value, the server<br>177 shall return this element with only the "version" and
177 Shall return this element with only the "version" and<br>178 Sequence" attributes Otherwise all optional
 178 "updateSequence" attributes. Otherwise, all optional elements 
                     shall be included or not depending on the actual value of the
180 Contents parameter in the GetCapabilities operation request.<br>181 </xsd:documentation>
                 </xsd:documentation>
182 </xsd:annotation>
183 <xsd:complexContent><br>184 <xsd:extension ba
                  184 <xsd:extension base="ows:CapabilitiesBaseType"> 
185 <xsd:sequence><br>186 <xsd:elemen
 186 <xsd:element ref="wfs:FeatureTypeList" minOccurs="0"/> 
 187 <xsd:element ref="wfs:ServesGMLObjectTypeList" minOccurs="0"/> 
188 <xsd:element ref="wfs:SupportsGMLObjectTypeList" minOccurs="0"/><br>189 <xsd:element ref="ogc:Filter Capabilities"/>
189 <xsd:element ref="ogc:Filter_Capabilities"/><br>190 </xsd:sequence>
190 </xsd:sequence><br>191 </xsd:extension>
                  191 </xsd:extension> 
192 </xsd:complexContent><br>193 </xsd:complexType>
         193 </xsd:complexType> 
194 <xsd:element name="FeatureTypeList" type="wfs:FeatureTypeListType"/><br>195 <xsd:complexType name="FeatureTypeListType">
195 < xsd:complexType name="FeatureTypeListType"><br>196 < xsd:annotation>
              196 <xsd:annotation> 
197 \xixsd:documentation><br>198 A list of feature
                     A list of feature types available from this server.
199 </xsd:documentation><br>200 </xsd:annotation>
200 </xsd:annotation><br>201 <xsd:sequence>
201 <xsd:sequence><br>202 <xsd:elemen
202 <xsd:element name="Operations"<br>203 type="wfs:Operations"
203 type="wfs:OperationsType"<br>204 minOccurs="0"/>
204 minOccurs="0"/><br>205 <xsd:element name="FeatureTy
                 <xsd:element name="FeatureType"
206 type="wfs:FeatureTypeType"<br>207 maxOccurs="unbounded"/>
                                    207 maxOccurs="unbounded"/> 
208 </xsd:sequence><br>209 </xsd:complexType>
          209 </xsd:complexType>
```
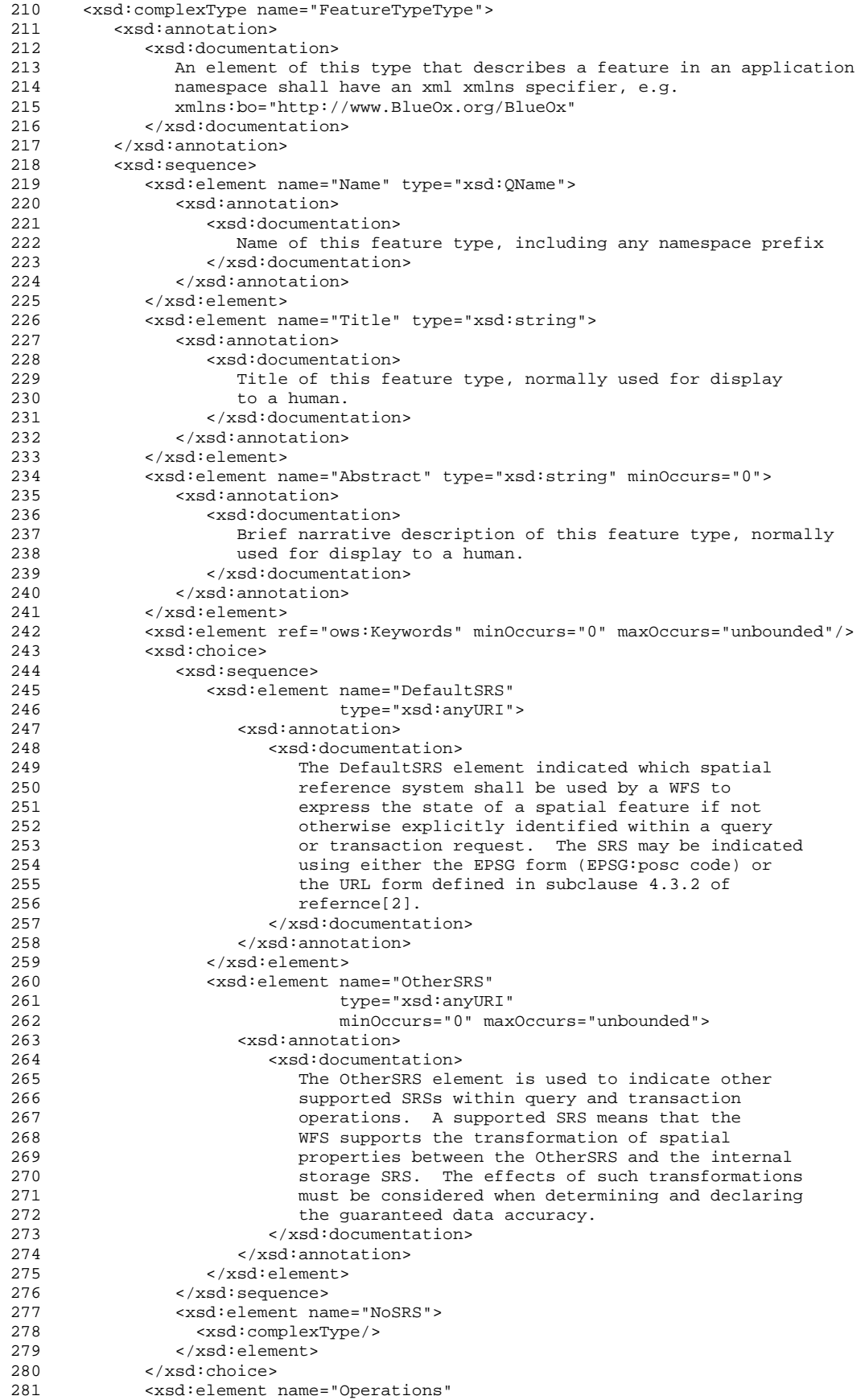

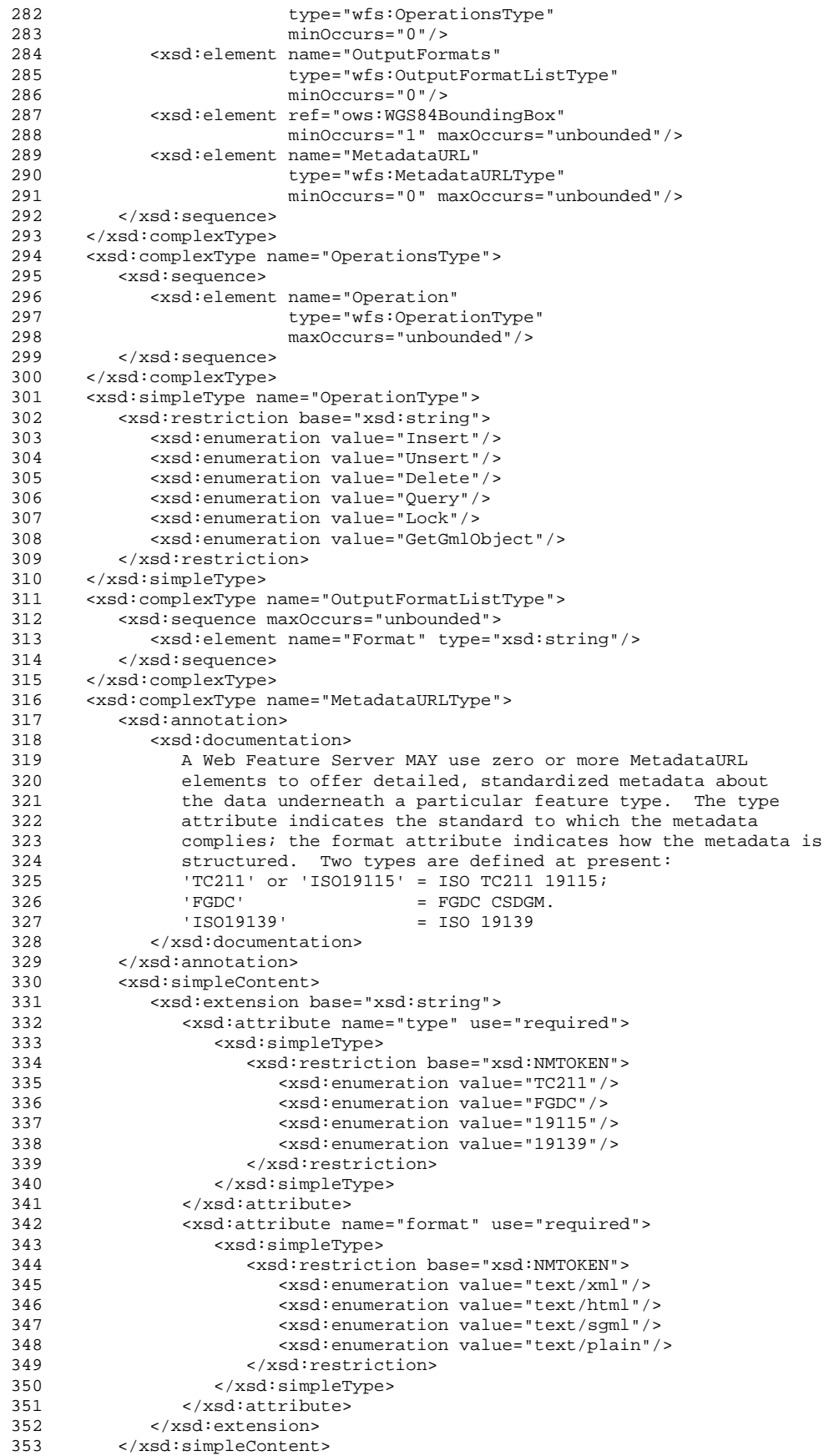

```
354 </xsd:complexType><br>355 <xsd:element name=
 355 <xsd:element name="ServesGMLObjectTypeList" 
                      type="wfs:GMLObjectTypeListType">
357 <xsd:annotation><br>358 <xsd:document
358 <xsd:documentation><br>359 : List of GML Obje
 359 List of GML Object types available for GetGmlObject requests 
360 </xsd:documentation><br>361 </xsd:annotation>
361 </xsd:annotation><br>362 </xsd:element>
        362 </xsd:element> 
 363 <xsd:element name="SupportsGMLObjectTypeList" 
364 type="wfs:GMLObjectTypeListType"><br>365 <xsd:annotation>
            365 <xsd:annotation> 
366 <xsd:documentation><br>367 List of GML Obje
                  List of GML Object types that WFS is capable of serving, either
 368 directly, or as validly derived types defined in a GML application 
369 schema.<br>370 </xsd:docu
370 </xsd:documentation><br>371 </xsd:annotation>
371 </xsd:annotation><br>372 </xsd:element>
372 </xsd:element><br>373 <xsd:complexTy
373 <xsd:complexType name="GMLObjectTypeListType"><br>374 <xsd:sequence>
           374 <xsd:sequence> 
 375 <xsd:element name="GMLObjectType" type="wfs:GMLObjectTypeType" 
                   376 maxOccurs="unbounded"> 
377 <xsd:annotation><br>378 <xsd:document
378 <xsd:documentation><br>379 Mame of this GMT.
                          Name of this GML object type, including any namespace prefix
380 </xsd:documentation><br>381 </xsd:annotation>
                    381 </xsd:annotation> 
382 </xsd:element><br>383 </xsd:sequence>
383 </xsd:sequence><br>384 </xsd:complexType>
384 </xsd:complexType><br>385 <xsd:complexType n
 385 <xsd:complexType name="GMLObjectTypeType"> 
386 <xsd:annotation><br>387 <xsd:document
387 < xsd:documentation><br>388 An element of th
                  An element of this type that describes a GML object in an
389 application namespace shall have an xml xmlns specifier,<br>390 e.g. xmlns:bo="http://www.BlueOx.org/BlueOx"
                   e.g. xmlns:bo="http://www.BlueOx.org/BlueOx"
 391 </xsd:documentation> 
392 </xsd:annotation><br>393 <xsd:sequence>
393 <xsd:sequence><br>394 <xsd:elemen
 394 <xsd:element name="Name" type="xsd:QName"> 
395 <xsd:annotation><br>396 <xsd:document
396 <xsd:documentation><br>397 Mame of this GML
                         Name of this GML Object type, including any namespace prefix.
398 </xsd:documentation><br>399 </xsd:annotation>
                   399 </xsd:annotation> 
400 </xsd:element><br>401 <xsd:element n
401 <xsd:element name="Title" type="xsd:string" minOccurs="0"><br>402 <xsd:annotation>
                   402 <xsd:annotation> 
403 <xsd:documentation><br>404 Title of this GM
                          Title of this GML Object type, normally used for display
405 to a human.<br>406 </xsd:document.
406 </xsd:documentation><br>407 </xsd:annotation>
407 </xsd:annotation><br>408 </xsd:element>
408 </xsd:element><br>409 <xsd:element.n
 409 <xsd:element name="Abstract" type="xsd:string" minOccurs="0"> 
410 \begin{array}{c} \text{exsd:annotation} \\ \text{exsd:domement} \end{array} 411 <xsd:documentation> 
412 Brief narrative description of this GML Object type, normally<br>413 and for display to a human.
                          used for display to a human.
 414 </xsd:documentation> 
415 </xsd:annotation><br>416 </xsd:element>
                416 </xsd:element> 
 417 <xsd:element ref="ows:Keywords" 
 418 minOccurs="0" maxOccurs="unbounded"/> 
419 < xsd:element name="OutputFormats"<br>420 type="wfs:OutputForm
                                420 type="wfs:OutputFormatListType" minOccurs="0"/> 
421 </xsd:sequence><br>422 </xsd:complexType>
        422 </xsd:complexType> 
 423 
 424 <!-- ================================================================== --> 
        425 <!-- = DESCRIBEFEATURETYPE Request and Response = -->
```
 426 <!-- ================================================================== --> 427 <!-- REQUEST --> 428 <xsd:element name="DescribeFeatureType" type="wfs:DescribeFeatureTypeType"> 429  $\leftarrow$   $\leftarrow$   $\$ 430 <xsd:documentation><br>431 The DescribeFeat 431 The DescribeFeatureType element is used to request that a Web<br>432 Feature Service generate a document describing one or more Feature Service generate a document describing one or more 433 feature types. 434 </xsd:documentation><br>435 </xsd:annotation> 435 </xsd:annotation> 436 </xsd:element> 437 <xsd:complexType name="DescribeFeatureTypeType"> 438 <xsd:annotation> 439  $\xi$ xsd:documentation><br>440 The DescribeFeat 440 The DescribeFeatureType operation allows a client application<br>441 to request that a Web Feature Service describe one or more 441 to request that a Web Feature Service describe one or more<br>442 feature types. A Web Feature Service must be able to gene feature types. A Web Feature Service must be able to generate 443 feature descriptions as valid GML3 application schemas. 444 445 The schemas generated by the DescribeFeatureType operation can 446 be used by a client application to validate the output. 447 448 Feature instances within the WFS interface must be specified using GML3. The schema of feature instances specified within 450 the WFS interface must validate against the feature schemas 451 generated by the DescribeFeatureType request.<br>452 </rsd:documentation> 452 </xsd:documentation><br>453 </xsd:annotation> 453 </xsd:annotation><br>454 <xsd:complexConte 454 <xsd:complexContent><br>455 <xsd:extension ba 455 <xsd:extension base="wfs:BaseRequestType"> 456 <xsd:sequence> 457 <xsd:element name="TypeName" type="xsd:QName" 458 minOccurs="0" maxOccurs="unbounded"> 459 <xsd:annotation><br>460 <xsd:document 460  $\xi$  <xsd:documentation><br>461 The TypeName ele The TypeName element is used to enumerate the 462 **feature types to be described.** If no TypeName<br>463 elements are specified then all features should 463 elements are specified then all features should<br>464 he described The name must be a valid type 464 be described. The name must be a valid type<br>465 that belongs to the feature content as define 465 that belongs to the feature content as defined<br>466 the GML Application Schema 466 by the GML Application Schema.<br>467 </xsd:documentation> 467 </xsd:documentation> 468 </xsd:annotation><br>469 </xsd:element> 469 </xsd:element><br>470 </xsd:sequence> 470 </xsd:sequence> 471 <xsd:attribute name="outputFormat" type="xsd:string" use="optional" 473 default="text/xml; subtype=gml/3.1.1"><br>474 <xsd:annotation> 474 <xsd:annotation><br>475 <xsd:document 475 <xsd:documentation><br>476 The outputFormat 476 The outputFormat attribute is used to specify what schema<br>477 Separation language should be used to describe features. 477 description language should be used to describe features.<br>478 file default value of 'text/xml; subtype=3 1 1' means that 478 The default value of 'text/xml; subtype=3.1.1' means that<br>479 the WFS must generate a GML3 application schema that can the WFS must generate a GML3 application schema that can 480 be used to validate the GML3 output of a GetFeature<br>481 **be a constant of the GML3** output of a GetFeature request or feature instances specified in Transaction 482 operations.<br>483 For the pur 483 For the purposes of experimentation, vendor extension, 484 or even extensions that serve a specific community of 485 interest, other acceptable output format values may be<br>486 advertised by a WFS service in the capabilities docume advertised by a WFS service in the capabilities document. 487 The meaning of such values in not defined in the WFS<br>488 Specification. The only proviso is such cases is the 488 **Specification.** The only proviso is such cases is that 489 specification. The only proviso is such cases is that do 489 clients may safely ignore outputFormat values that do<br>490 contrecognize. 490 not recognize.<br>491 </xsd:documentati 491 </xsd:documentation><br>492 </xsd:annotation> 492 </xsd:annotation><br>493 </xsd:attribute> 493 </xsd:attribute> 494 </xsd:extension><br>495 </xsd:complexConten 495 </xsd:complexContent> 496 </xsd:complexType> 497 <!-- RESPONSE -->

```
 498 <!-- ================================================================== --> 
499 \langle -- For the outputFormat value of 'text/xml; subtype=3.1.1' a WFS --><br>500 \langle -- must generate a valid XML-Schema/GML3 application schema that -->
500 <!-- must generate a valid XML-Schema/GML3 application schema that --><br>501 </-- describes that requested feature type(s).
 501 <!-- describes that requested feature type(s). --> 
        502 <!-- ================================================================== --> 
503<br>504
 504 <!-- ================================================================== --> 
 505 <!-- = GETFEATURES Request and Response = --> 
        506 <!-- ================================================================== --> 
 507 <xsd:element name="GetFeature" type="wfs:GetFeatureType"> 
508 <xsd:annotation><br>509 <xsd:document
               509 <xsd:documentation> 
510 The GetFeature element is used to request that a Web Feature<br>511 Service return feature type instances of one or more feature
                  Service return feature type instances of one or more feature
 512 types. 
513 </xsd:documentation><br>514 </xsd:annotation>
514 </xsd:annotation><br>515 </xsd:element>
515 </xsd:element><br>516 <xsd:complexTy
516 <xsd:complexType name="GetFeatureType"><br>517 <xsd:annotation>
517 <xsd:annotation><br>518 <xsd:document
               518 <xsd:documentation> 
 519 A GetFeature element contains one or more Query elements 
                  that describe a query operation on one feature type. In
 521 response to a GetFeature request, a Web Feature Service 
522 must be able to generate a GML3 response that validates<br>523 musing a schema generated by the DescribeFeatureType reg
                  using a schema generated by the DescribeFeatureType request.
524 A Web Feature Service may support other possibly non-XML<br>525 (and even binary) output formats as long as those format
                  (and even binary) output formats as long as those formats
526 are advertised in the capabilities document.<br>527 </xsd:documentation>
527 </xsd:documentation><br>528 </xsd:annotation>
528 </xsd:annotation><br>529 <xsd:complexConte
529 <xsd:complexContent><br>530 <xsd:extension ba
530 <xsd:extension base="wfs:BaseRequestType"><br>531 <xsd:sequence>
531 <xsd:sequence><br>532 <xsd:elemen
                      532 <xsd:element ref="wfs:Query" maxOccurs="unbounded"/> 
533 </xsd:sequence><br>534 <xsd:attribute
 534 <xsd:attribute name="resultType" 
                                    535 type="wfs:ResultTypeType" use="optional" 
536 default="results"><br>537 <xsd:annotation>
537 <xsd:annotation><br>538 <xsd:document
538 <xsd:documentation><br>539 The resultType a
539 The resultType attribute is used to indicate<br>540 What response a WFS should return to user one
540 what response a WFS should return to user once<br>541 a GetFeature request is processed.
                             a GetFeature request is processed.
542 Possible values are:<br>543 meaning results - meaning
                                results - meaning that the full response set
 544 (i.e. all the feature instances) 
545 should be returned.<br>546 should be returned.
                                hits - meaning that an empty response set
547 should be returned (i.e. no feature<br>548 should be returned) but
548 instances should be returned) but<br>549 for the "number of Features" attribute
549 the "numberOfFeatures" attribute<br>550 550 should be set to the number of f
550 should be set to the number of feature<br>551 should be not instances that would be returned
551 instances that would be returned.<br>552 </xsd:documentation>
552 </xsd:documentation><br>553 </xsd:annotation>
553 </xsd:annotation><br>554 </xsd:attribute>
554 </xsd:attribute><br>555 <xsd:attribute n
                   555 <xsd:attribute name="outputFormat" 
 556 type="xsd:string" use="optional" 
                                    557 default="text/xml; subtype=gml/3.1.1"> 
 558 <xsd:annotation> 
559 <xsd:documentation><br>560 The outputFormat
                             The outputFormat attribute is used to specify the output
561 format that the Web Feature Service should generate in<br>562 feature or GetFeature or GetFeatureWithLock element
562 response to a GetFeature or GetFeatureWithLock element.<br>563 The default value of 'text/xml; subtype=cml/3.1.1'
563 The default value of 'text/xml; subtype=gml/3.1.1'<br>564 indicates that the output is an XML document that
                            indicates that the output is an XML document that
 565 conforms to the Geography Markup Language (GML) 
                             Implementation Specification V3.1.1.
 567 For the purposes of experimentation, vendor extension, 
568 568 or even extensions that serve a specific community of 569
                            interest, other acceptable output format values may be
```
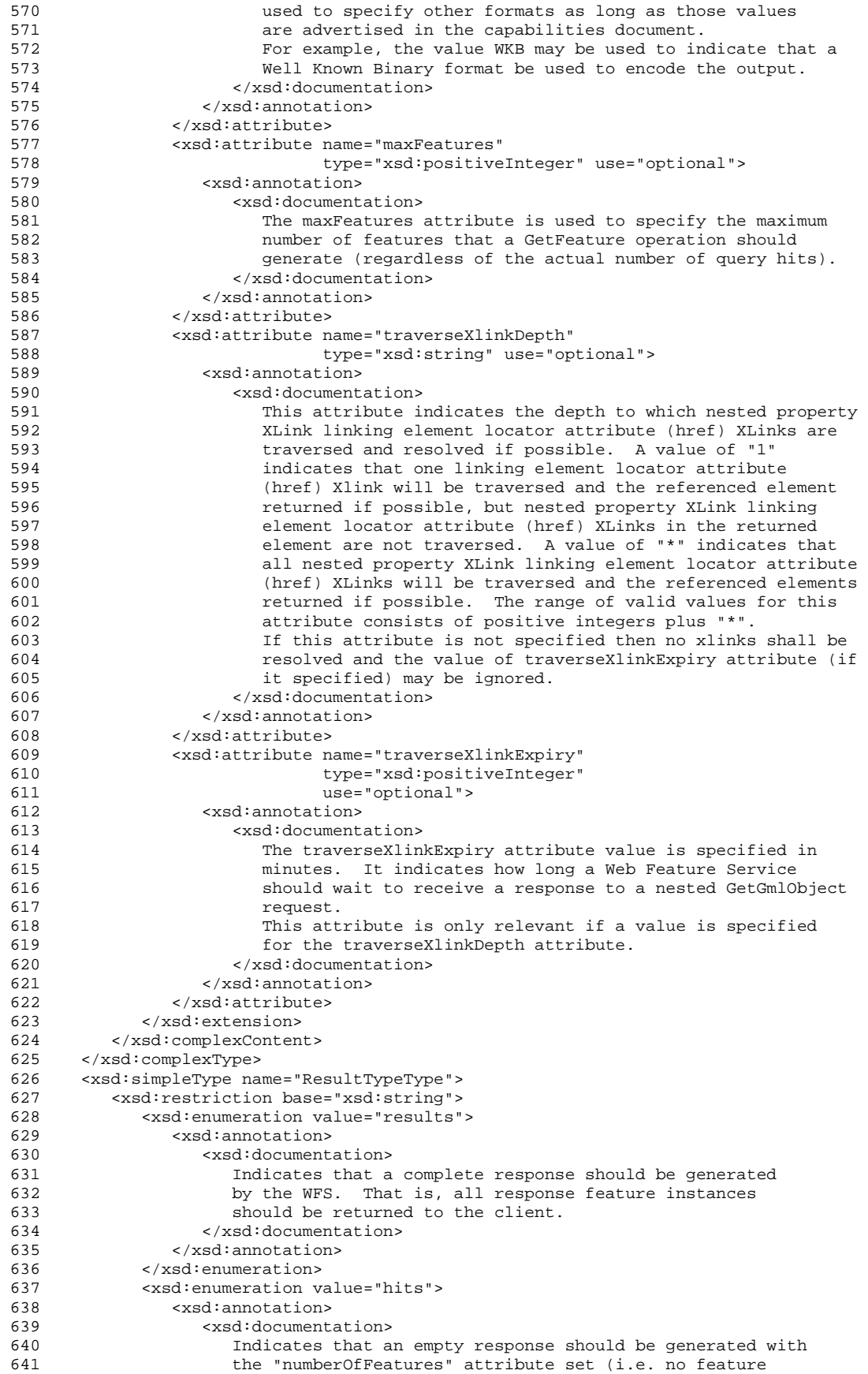

```
642 instances should be returned). In this manner a client may<br>643 determine the number of feature instances that a GetFeature
643 determine the number of feature instances that a GetFeature<br>644 femiest will return without having to actually get the
                            request will return without having to actually get the
645 entire result set back.<br>646 </rsd:documentation>
646 </xsd:documentation><br>\frac{547}{2} </xsd:annotation>
647 </xsd:annotation><br>648 </xsd:enumeration>
648 </xsd:enumeration><br>649 </xsd:restriction>
649 </xsd:restriction><br>650 </xsd:simpleType>
         650 </xsd:simpleType> 
 651 <xsd:element name="Query" type="wfs:QueryType"> 
 652 <xsd:annotation> 
                 653 <xsd:documentation> 
654 The Query element is used to describe a single query.<br>655 One or more Query elements can be specified inside a
                     One or more Query elements can be specified inside a
656 GetFeature element so that multiple queries can be<br>657 executed in one request. The output from the varie
657 executed in one request. The output from the various 658 output from the various output from elements
658 queries are combined in a wfs:FeatureCollection element<br>659 to form the response document.
659 to form the response document.<br>660 </xsd:documentation>
660 </xsd:documentation><br>661 </xsd:annotation>
661 </xsd:annotation><br>662 </xsd:element>
         662 </xsd:element> 
 663 <xsd:complexType name="QueryType"> 
             664 <xsd:annotation> 
 665 <xsd:documentation> 
666 The Query element is of type QueryType.<br>667 </xsd:documentation>
                  667 </xsd:documentation> 
668 </xsd:annotation><br>669 <xsd:sequence>
            669 <xsd:sequence> 
 670 <xsd:choice minOccurs="0" maxOccurs="unbounded"> 
671 <xsd:element ref="wfs:PropertyName"><br>672 <xsd:annotation>
 672 <xsd:annotation> 
673 <xsd:documentation><br>674 The Property ele
674 The Property element is used to specify one or more<br>675 The Properties of a feature whose values are to be retr
675 bu properties of a feature whose values are to be retrieved<br>676 by a Web Feature Service.
                              by a Web Feature Service.
 677 
678 678 While a Web Feature Service should endeavour to satisfy<br>679 the exact request specified, in some instance this may
679 the exact request specified, in some instance this may<br>680 the possible. Specifically, a Web Feature Service
680 hot be possible. Specifically, a Web Feature Service<br>681 must generate a valid GML3 response to a Query operat
681 must generate a valid GML3 response to a Query operation.<br>682 mag are to generate the output may include
682 The schema used to generate the output may include<br>683 The properties that are mandatory In order that the
683 properties that are mandatory. In order that the output<br>684 properties these mandatory properties must be specified
 684 validates, these mandatory properties must be specified 
                              in the request. If they are not, a Web Feature Service
686 may add them automatically to the Query before processing<br>687 fill Thus a client application should, in general, be
                             it. Thus a client application should, in general, be
 688 prepared to receive more properties than it requested. 
689<br>690
                             Of course, using the DescribeFeatureType request, a client
691 application can determine which properties are mandatory<br>692 and request them in the first place.
692 and request them in the first place.<br>693 </xsd:documentation>
693 </xsd:documentation><br>694 </xsd:annotation>
694 </xsd:annotation><br>695 </xsd:element>
695 </xsd:element><br>696 <xsd:element r
696 <xsd:element ref="ogc:Function"><br>697 <xsd:annotation>
 697 <xsd:annotation> 
 698 <xsd:documentation> 
                              A function may be used as a select item in a query.
700 However, if a function is used, care must be taken<br>701 hours to ensure that the result type matches the type in
                              to ensure that the result type matches the type in the
 702 
703 </xsd:documentation><br>704 </xsd:annotation>
                       704 </xsd:annotation> 
705 </xsd:element><br>706 </xsd:choice>
706 </xsd:choice><br>707 <xsd:element
707 <xsd:element ref="ogc:Filter" minOccurs="0" maxOccurs="1"><br>708 <xsd:annotation>
708 <xsd:annotation><br>709 <xsd:document
709 <xsd:documentation><br>710 The Filter eleme
                         The Filter element is used to define spatial and/or non-spatial
711 constraints on query. Spatial constrains use GML3 to specify<br>712 the constraining geometry. A full description of the Filter
712 the constraining geometry. A full description of the Filter<br>713 element can be found in the Filter Encoding Implementation
                         element can be found in the Filter Encoding Implementation
```
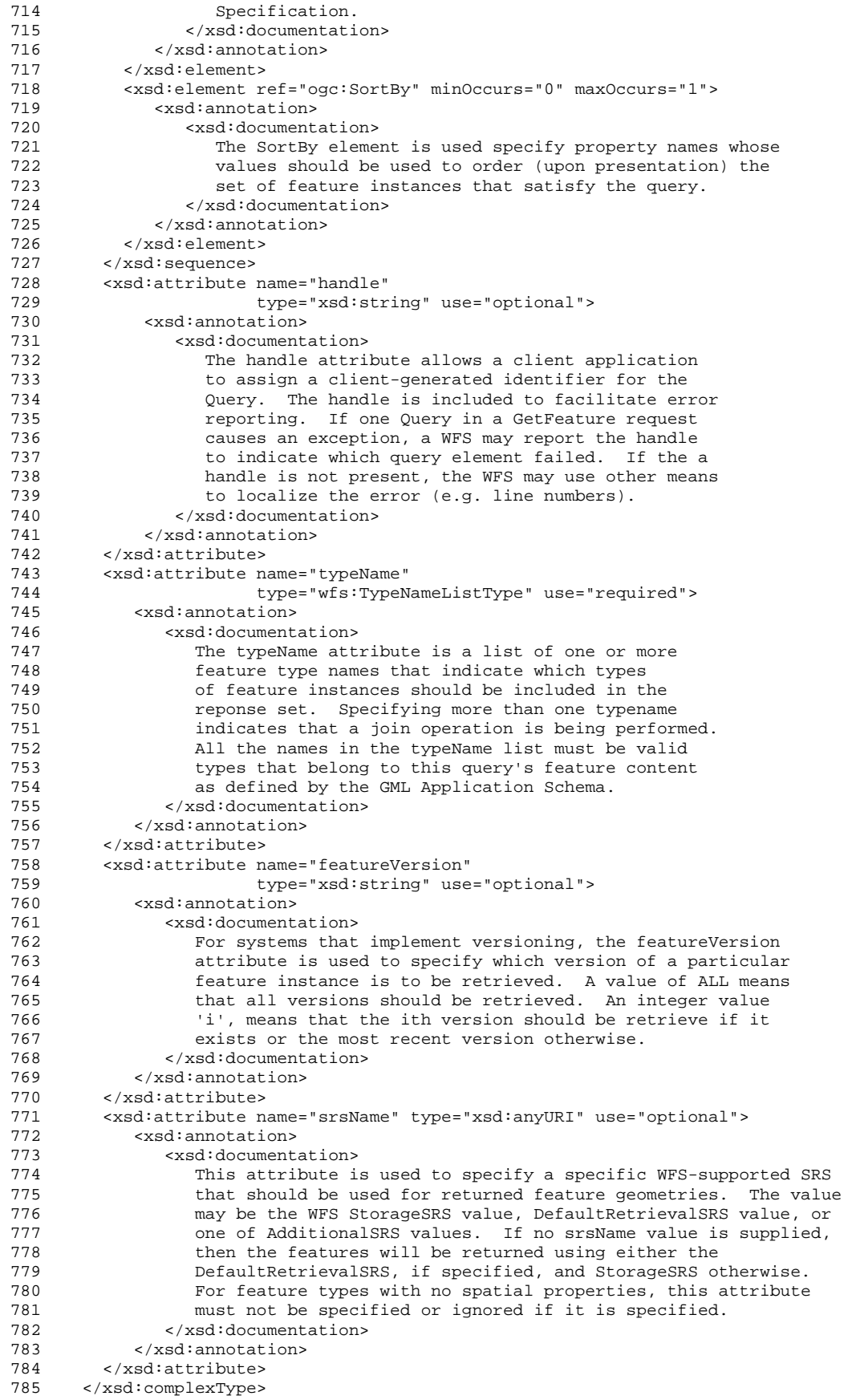

```
786 <xsd:simpleType name="Base_TypeNameListType"><br>787 <xsd:list itemType="xsd:QName"/>
 787 < xsd:list itemType="xsd:QName"/><br>788 </xsd:simpleType>
          788 </xsd:simpleType> 
 789 <xsd:simpleType name="TypeNameListType"> 
 790 <xsd:restriction base="wfs:Base_TypeNameListType"> 
791 <xsd:pattern value="((\w:)?\w(=\w)?){1,}">
792 <xsd:annotation><br>793 <xsd:document
 793 <xsd:documentation><br>794 Example typeName
                             Example typeName attribute value might be:
 795 
                                  796 typeName="ns1:Inwatera_1m=A, ns2:CoastL_1M=B" 
  797 
 798 1n this example, A is an alias for nsl:Inwatera_1m<br>799 11 and B is an alias for ns?:CoastL 1M.
                             and B is an alias for ns2:CoastL_1M.
800 </xsd:documentation>
  801 </xsd:annotation> 
802 </xsd:pattern><br>803 </xsd:restriction
 803 </xsd:restriction><br>804 </xsd:simpleType>
804 </xsd:simpleType><br>805 <!-- RESPONSE -->
805 <!-- RESPONSE --><br>806 <xsd:element name
          806 <xsd:element name="FeatureCollection" 
807 type="wfs:FeatureCollectionType"<br>808 substitutionGroup="gml:FeatureC
                           808 substitutionGroup="gml:_FeatureCollection"> 
 809 <xsd:annotation> 
 810 \xixsd:documentation><br>811 This element is
                     This element is a container for the response to a GetFeature
812 or GetFeatureWithLock (WFS-transaction.xsd) request.<br>813 </xsd:documentation>
                  813 </xsd:documentation> 
814 </xsd:annotation><br>815 </xsd:element>
815 </xsd:element><br>816 <xsd:complexTv
816 <xsd:complexType name="FeatureCollectionType"><br>817 <xsd:annotation>
 817 <xsd:annotation><br>818 <xsd:documenta
818 <xsd:documentation><br>819 This type define
819 This type defines a container for the response to a<br>820 GetFeature or GetFeatureWithLock request. If the
                     GetFeature or GetFeatureWithLock request. If the
821 request is GetFeatureWithLock, the lockId attribute<br>822 must be populated. The lockId attribute can otherw
                     must be populated. The lockId attribute can otherwise
 823 be safely ignored. 
824 </xsd:documentation><br>825 </xsd:annotation>
825 </xsd:annotation><br>826 <xsd:complexConten
826 <xsd:complexContent><br>827 <xsd:extension has
827 <xsd:extension base="gml:AbstractFeatureCollectionType"><br>828 <xsd:attribute name="lockId" type="xsd:string" use="op
828 <xsd:attribute name="lockId" type="xsd:string" use="optional"><br>829 <xsd:annotation>
                      829 <xsd:annotation> 
830 <xsd:documentation><br>831 The value of the
                            The value of the lockId attribute is an identifier
832 that a Web Feature Service generates when responding<br>833 to a GetFeatureWithLock request. A client application
833 to a GetFeatureWithLock request. A client application<br>834 can use this value in subsequent operations (such as a
                            can use this value in subsequent operations (such as a
835 Transaction request) to reference the set of locked<br>836 Teatures.
                             features.
837 </xsd:documentation><br>838 </xsd:annotation>
838 </xsd:annotation><br>839 </xsd:attribute>
839 </xsd:attribute><br>840 <xsd:attribute n
                  840 <xsd:attribute name="timeStamp" type="xsd:dateTime" use="optional"> 
841 <xsd:annotation><br>842 <xsd:document
842 <xsd:documentation><br>843 The timeStamp at
                             The timeStamp attribute should contain the date and time
844 that the response was generated.<br>845 \leq xsdidocumentation>
                          845 </xsd:documentation> 
846 </xsd:annotation><br>847 </xsd:attribute>
847 </xsd:attribute><br>848 <xsd:attribute n
                  848 <xsd:attribute name="numberOfFeatures" 
849 type="xsd:nonNegativeInteger"<br>850 type="optional">
850 use="optional"><br>851 sysd:annotation>
851 <xsd:annotation><br>852 <xsd:document
                          852 <xsd:documentation> 
853 The numberOfFeatures attribute should contain a<br>854 count of the number of features in the response
                             count of the number of features in the response.
855 That is a count of all features elements dervied<br>856 from qml:AbstractFeatureType.
 856 from gml:AbstractFeatureType.<br>857 </xsd:documentation>
                          857 </xsd:documentation>
```
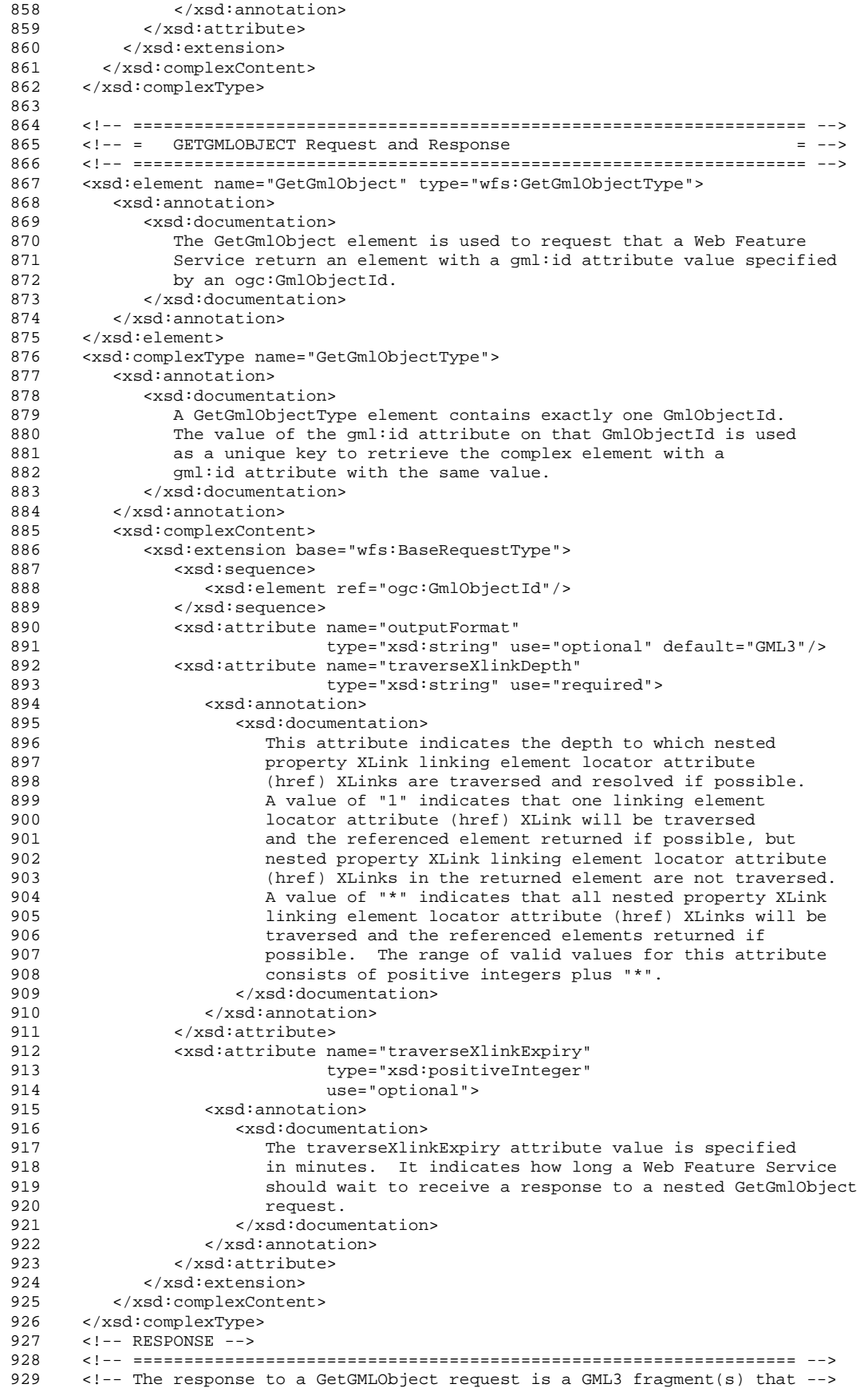

```
930 <!-- has (have) the gml:id('s) specified in the request. -->
  931 <!-- ================================================================= --> 
 932 
 933 <!-- ================================================================== --> 
934 \langle-- = GETFEATUREWITHLOCK Request and Response = --> \langle --> \rangle 935 <!-- ================================================================== --> 
936 \leq! -- REQUEST --><br>937 \leqxsd:element name
 937 <xsd:element name="GetFeatureWithLock" type="wfs:GetFeatureWithLockType"><br>938 <xsd:annotation>
              938 <xsd:annotation> 
 939 <xsd:documentation> 
 940 This is the root element for the GetFeatureWithLock request.<br>941 The GetFeatureWithLock operation performs identically to a
                    The GetFeatureWithLock operation performs identically to a
942 GetFeature request except that the GetFeatureWithLock request<br>943 10cks all the feature instances in the result set and returns
                    locks all the feature instances in the result set and returns
 944 a lock identifier to a client application in the response. 
945 The lock identifier is returned to the client application<br>946 Serving the lockId attribute define on the wfs: FeatureColleg
946 using the lockId attribute define on the wfs:FeatureCollection<br>947
 947 element.<br>948 </xsd:docume
 948 </xsd:documentation><br>949 </xsd:annotation>
949 </xsd:annotation><br>950 </xsd:element>
        950 </xsd:element> 
951 <xsd:complexType name="GetFeatureWithLockType"><br>952 <xsd:annotation>
              952 <xsd:annotation> 
953 <xsd:documentation><br>954 A GetFeatureWith
 954 B GetFeatureWithLock request operates identically to a<br>955 GetFeature request expect that it attempts to lock the
                    GetFeature request expect that it attempts to lock the
956 feature instances in the result set and includes a lock<br>957 following interview in the response to a client. A lock identif
                    identifier in its response to a client. A lock identifier
 958 is an identifier generated by a Web Feature Service that 
959 a client application can use, in subsequent operations,<br>960 b to reference the locked set of feature instances
960 to reference the locked set of feature instances.<br>961 </xsd:documentation>
                  961 </xsd:documentation> 
962 </xsd:annotation>
963 <xsd:complexContent><br>964 <xsd:extension ba
                 964 <xsd:extension base="wfs:BaseRequestType"> 
965 <xsd:sequence><br>966 <xsd:elemen
                        966 <xsd:element ref="wfs:Query" maxOccurs="unbounded"/> 
967 </xsd:sequence>
968 <xsd:attribute name="expiry"<br>969 <we="xsd:pos
969 type="xsd:positiveInteger"<br>970 1986 1986 1986 1987 1988 1989 1991
970 use="optional" default="5"><br>971 <xsd:annotation>
971 <xsd:annotation><br>972 <xsd:document
972 <xsd:documentation><br>973 The expiry attri
973 The expiry attribute is used to set the length<br>974 of time (expressed in minutes) that features w
974 of time (expressed in minutes) that features will<br>975                               remain locked as a result of a GetFeatureWithLock
                               remain locked as a result of a GetFeatureWithLock
976 1986 request. After the expiry period elapses, the parameters of the locked resources must be released. If the
977 locked resources must be released. If the<br>978 expiry attribute is not set, then the defa
                                expiry attribute is not set, then the default
979 value of 5 minutes will be enforced.<br>980 <br></xsd:documentation>
                             980 </xsd:documentation> 
981 </xsd:annotation><br>982 </xsd:attribute>
 982 </xsd:attribute><br>983 <xsd:attribute n
983 <xsd:attribute name="resultType"<br>984 type="wfs:ResultT
984 type="wfs:ResultTypeType" use="optional"<br>985 default="results">
 985 default="results"><br>986 <xsd:annotation>
 986 <xsd:annotation><br>987 <xsd:document
                             987 <xsd:documentation> 
988 See definition of wfs:GetFeatureType.<br>989 </xsd:documentation>
                             989 </xsd:documentation> 
990 </xsd:annotation><br>991 </xsd:attribute>
991 </xsd:attribute><br>992 <xsd:attribute n
                     992 <xsd:attribute name="outputFormat" 
993 type="xsd:string" use="optional"<br>994 default="text/xml; subtype=qml/3
994 default="text/xml; subtype=gml/3.1.1"><br>995 <xsd:annotation>
995 <xsd:annotation><br>996 <xsd:document
                            996 <xsd:documentation> 
997 See definition of wfs:GetFeatureType.<br>998 </xsd:documentation>
                             998 </xsd:documentation> 
999 </xsd:annotation><br>1000 </xsd:attribute>
1000 </xsd:attribute><br>1001 <xsd:attribute na
                    1001 <xsd:attribute name="maxFeatures"
```
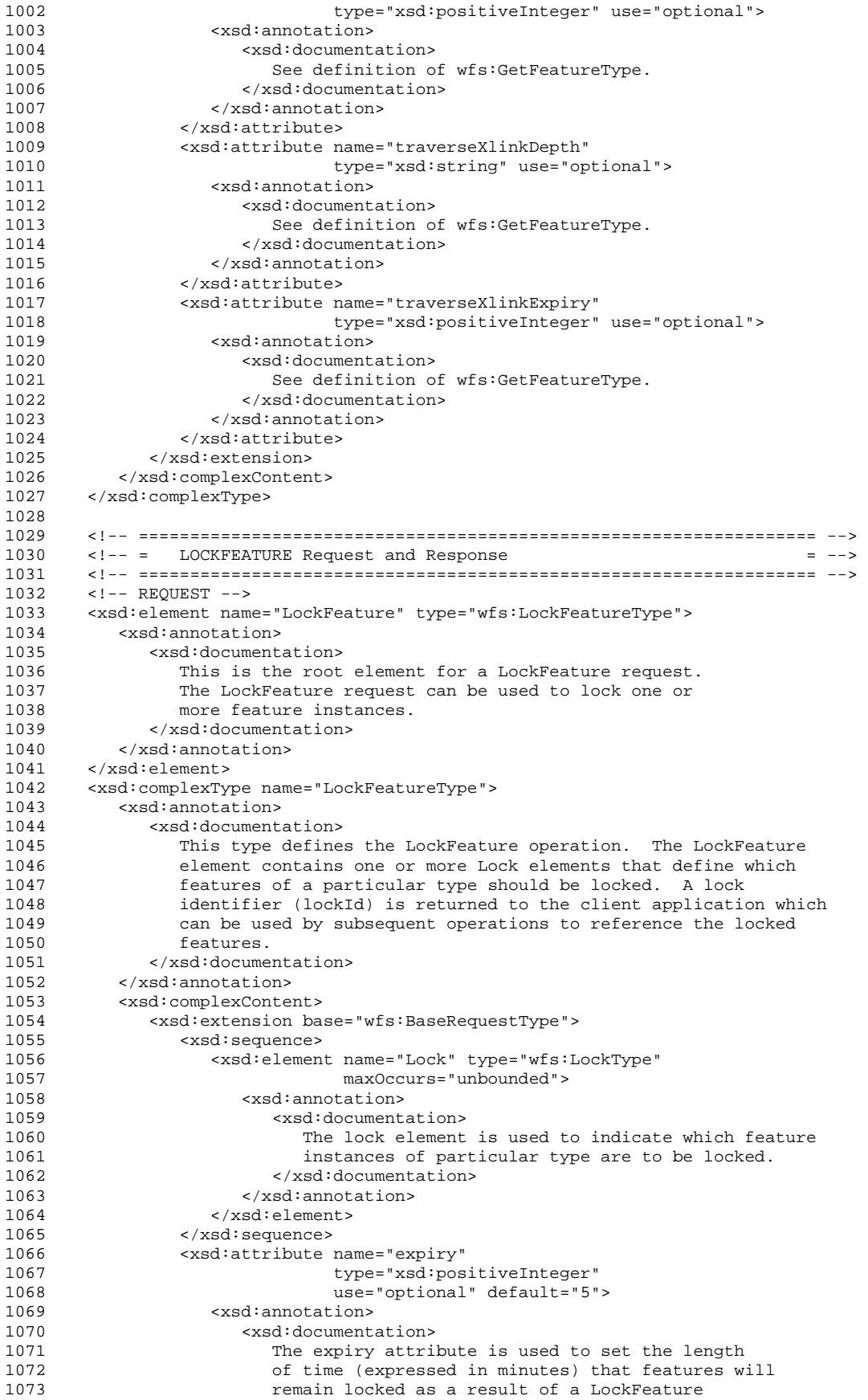

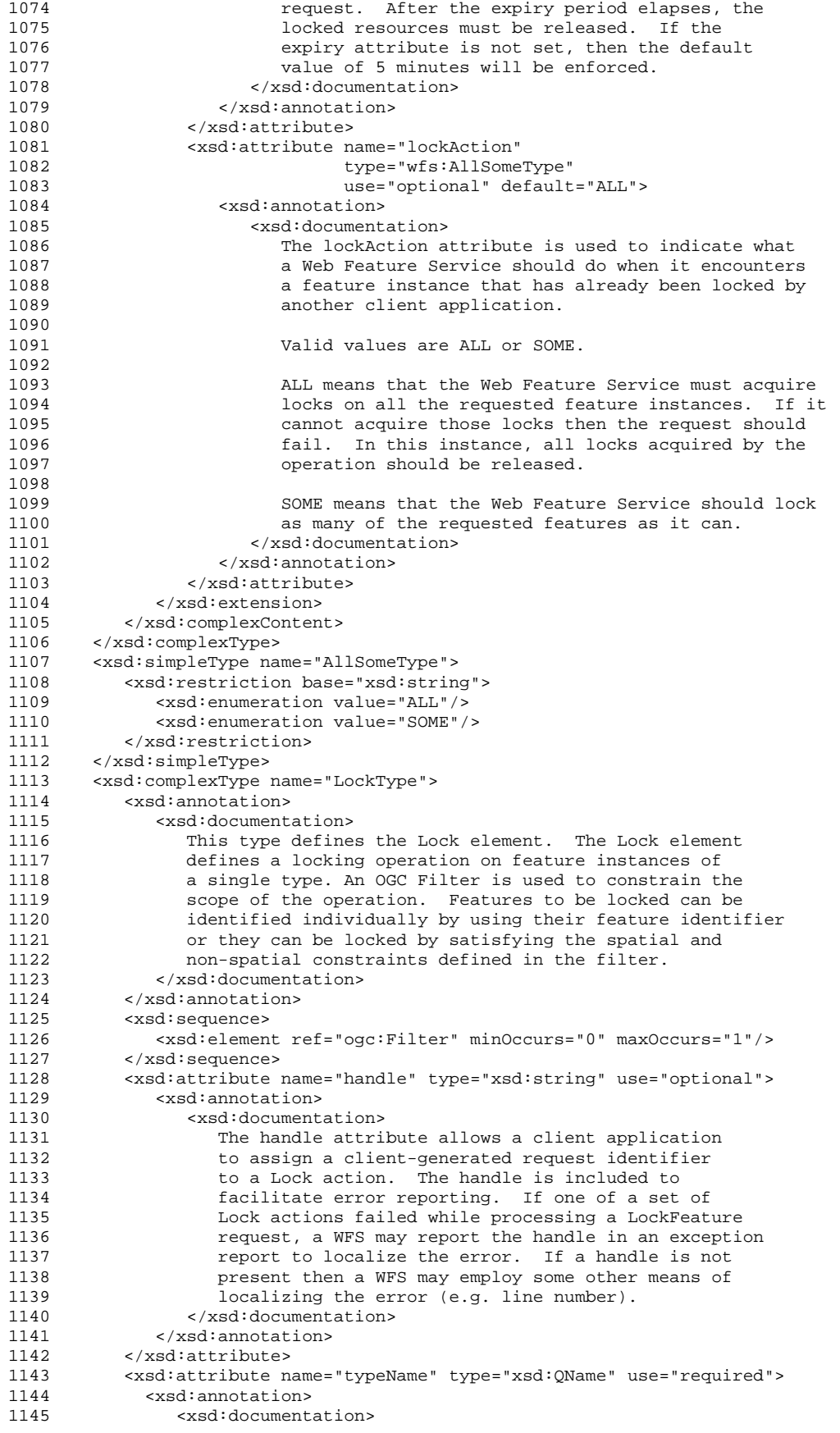

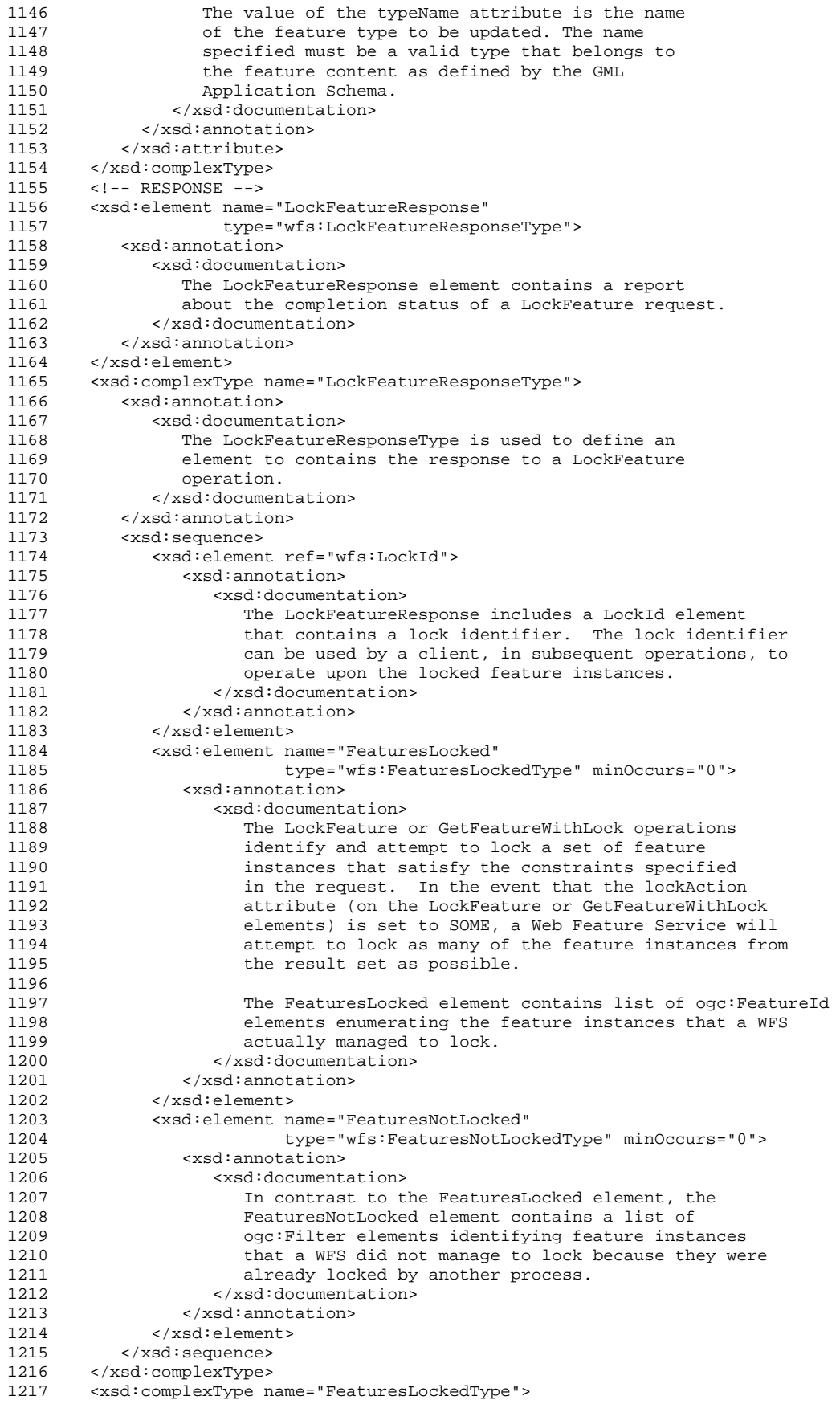

```
1218 <xsd:sequence maxOccurs="unbounded"> 
1219 <xsd:element ref="ogc:FeatureId"/><br>1220 </xsd:sequence>
            1220 </xsd:sequence> 
1221 </xsd:complexType><br>1222 <xsd:complexType n
1222 <xsd:complexType name="FeaturesNotLockedType"><br>1223 <xsd:sequence maxOccurs="unbounded">
1223 <xsd:sequence maxOccurs="unbounded"> 
1224 <xsd:element ref="ogc:FeatureId"/><br>1225 </xsd:sequence>
1225 </xsd:sequence><br>1226 </xsd:complexType
         1226 </xsd:complexType> 
1227 
1228 <!-- ================================================================== --> 
         1229 <!-- = TRANSACTION Request and Response = --> 
1230 <!-- ================================================================== --> 
         \leq 1 -- REQUEST -->
1232 <xsd:element name="Transaction" type="wfs:TransactionType"> 
1233 <xsd:annotation><br>1234 <xsd:document
1234 <xsd:documentation><br>1235 This is the root
1235 This is the root element for a Transaction request.<br>1236 1236 A transaction request allows insert, update and
1236 1236 A transaction request allows insert, update and<br>1237 1237 delete operations to be performed to create, cha
1237 delete operations to be performed to create, change<br>1238 or remove feature instances.
                    or remove feature instances.
1239 </xsd:documentation><br>1240 </xsd:annotation>
             </xsd:annotation>
1241 </xsd:element> 
1242 <xsd:complexType name="TransactionType"><br>1243 <xsd:annotation>
            1243 <xsd:annotation> 
1244 <xsd:documentation><br>1245 The TransactionT
                     The TransactionType defines the Transaction operation. A
1246 Transaction element contains one or more Insert, Update<br>1247 Delete and Native elements that allow a client applicat:
1247 Delete and Native elements that allow a client application<br>1248 To create modify or remove feature instances from the
1248 to create, modify or remove feature instances from the<br>1249 feature repository that a Web Feature Service controls
1249 feature repository that a Web Feature Service controls.<br>1250 </xsd:documentation>
1250 </xsd:documentation><br>1251 </xsd:annotation>
1251 </xsd:annotation><br>1252 <xsd:complexConte
            1252 <xsd:complexContent> 
1253 <xsd:extension base="ows:GetCapabilitiesType"><br>1254 <xsd:sequence>
1254 <xsd:sequence><br>1255 <xsd:elemen
1255 <xsd:element ref="wfs:LockId" minOccurs="0"><br>1256 <xsd:annotation>
1256 <xsd:annotation><br>1257 <xsd:document
1257 \xixsd:documentation><br>1258 In order for a c
1258 1258 In order for a client application to operate upon<br>1259 1259 10cked feature instances the Transaction request
1259 10cked feature instances, the Transaction request<br>1260 1260 must include the LockId element The content of
1260 must include the LockId element. The content of<br>1261 this element must be the lock identifier the cli
                                    this element must be the lock identifier the client
1262 1262 application obtained from a previous<br>1263 and State Contract Contract GetFeatureWithLock or LockFeature op
                                    GetFeatureWithLock or LockFeature operation.
1264<br>1265
1265 1265 If the correct lock identifier is specified the Web<br>1266 1266 1266 1266 Feature Service knows that the client application material
                                    Feature Service knows that the client application may
1267 operate upon the locked feature instances. 
1268 
1269 No LockId element needs to be specified to operate upon 
1270 unlocked features. 
1271 </xsd:documentation><br>1272 </xsd:annotation>
1272 </xsd:annotation><br>1273 </xsd:element>
1273 </xsd:element><br>1274 <xsd:choice mi
1274 <xsd:choice minOccurs="0" maxOccurs="unbounded"><br>1275 <xsd:element ref="wfs:Insert"/>
                            1275 <xsd:element ref="wfs:Insert"/> 
1276 <xsd:element ref="wfs:Update"/> 
                             1277 <xsd:element ref="wfs:Delete"/> 
1278 <xsd:element ref="wfs:Native"/><br>1279 </xsd:choice>
1279 </xsd:choice><br>1280 </xsd:sequence>
                    1280 </xsd:sequence> 
1281 <xsd:attribute name="releaseAction"<br>1282 type="wfs:AllSomeType
1282 type="wfs:AllSomeType" use="optional"> 
1283 <xsd:annotation><br>1284 <xsd:document.
                            1284 <xsd:documentation> 
1285 1285 The releaseAction attribute is used to control how a Web<br>1286 1286 Teature service releases locks on feature instances after
                                Feature service releases locks on feature instances after
1287 a Transaction request has been processed. 
1288<br>1289
                                Valid values are ALL or SOME.
```
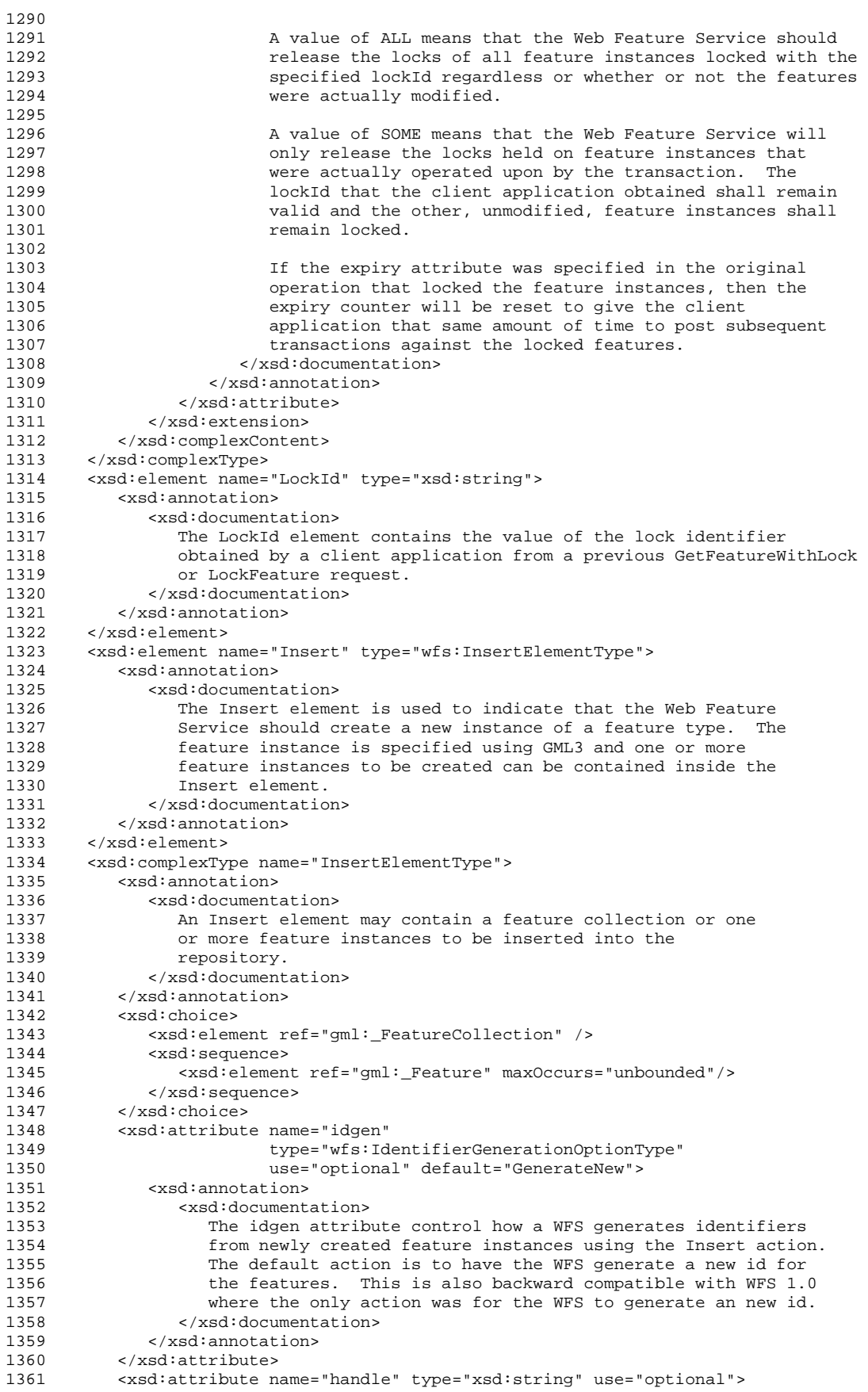

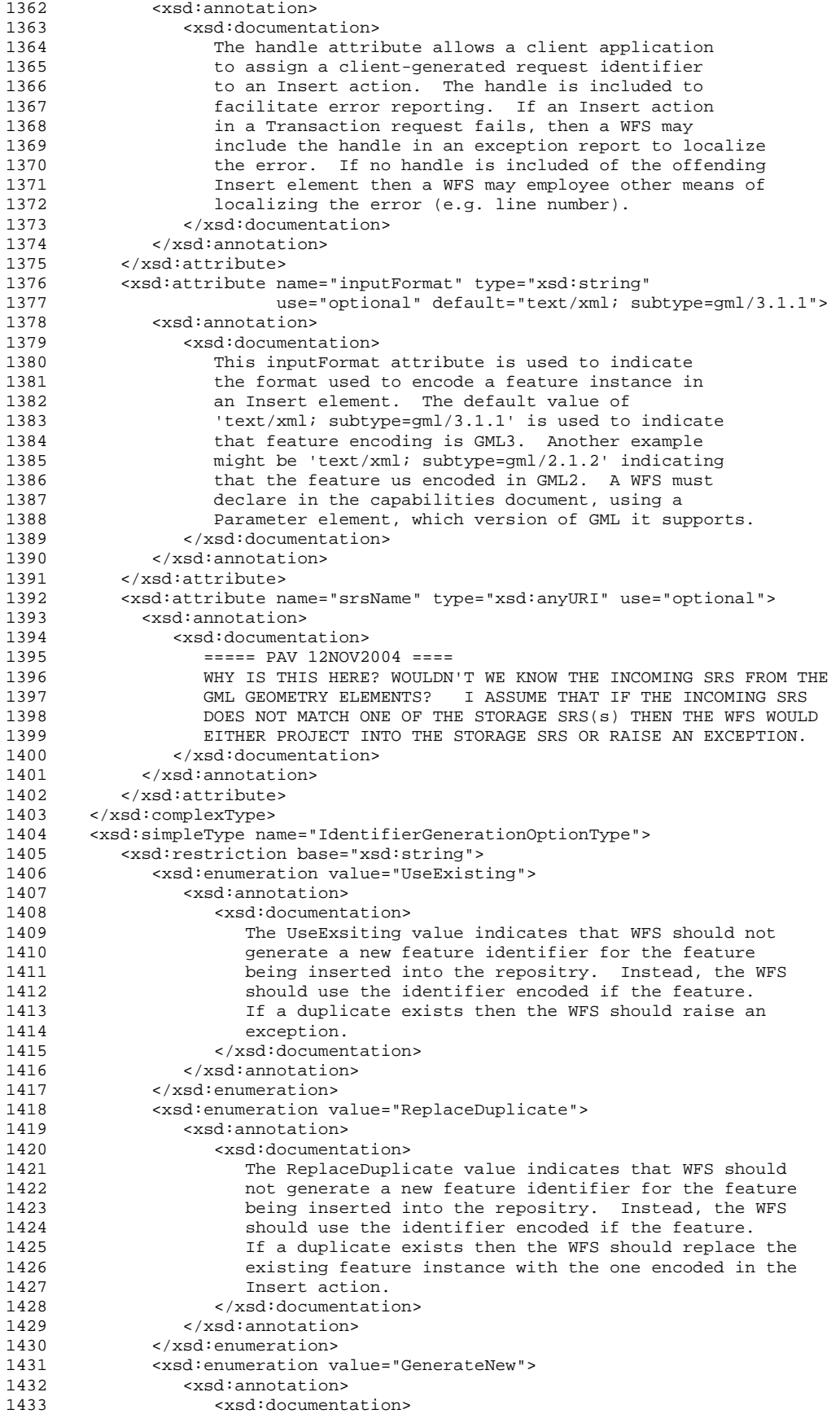

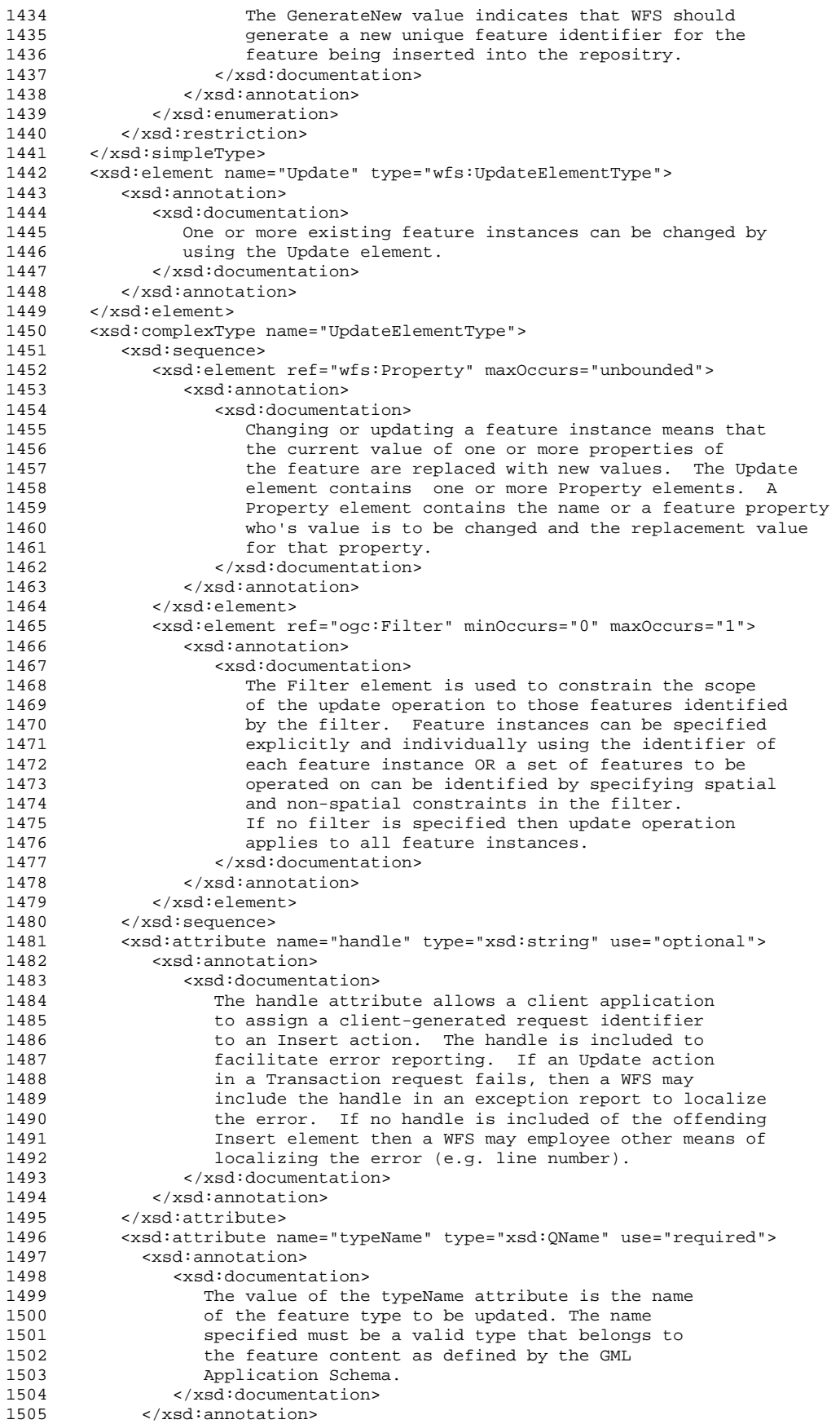

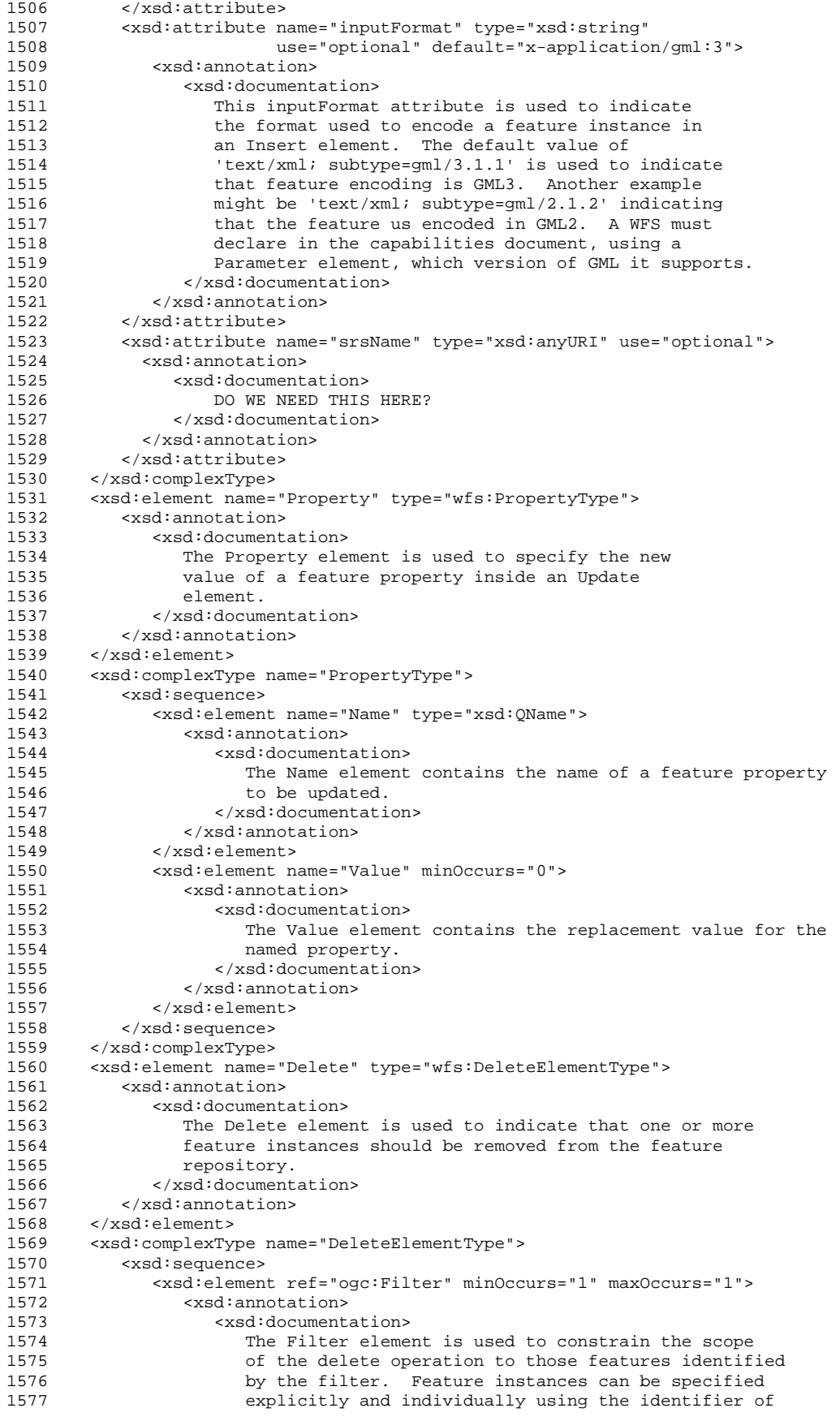

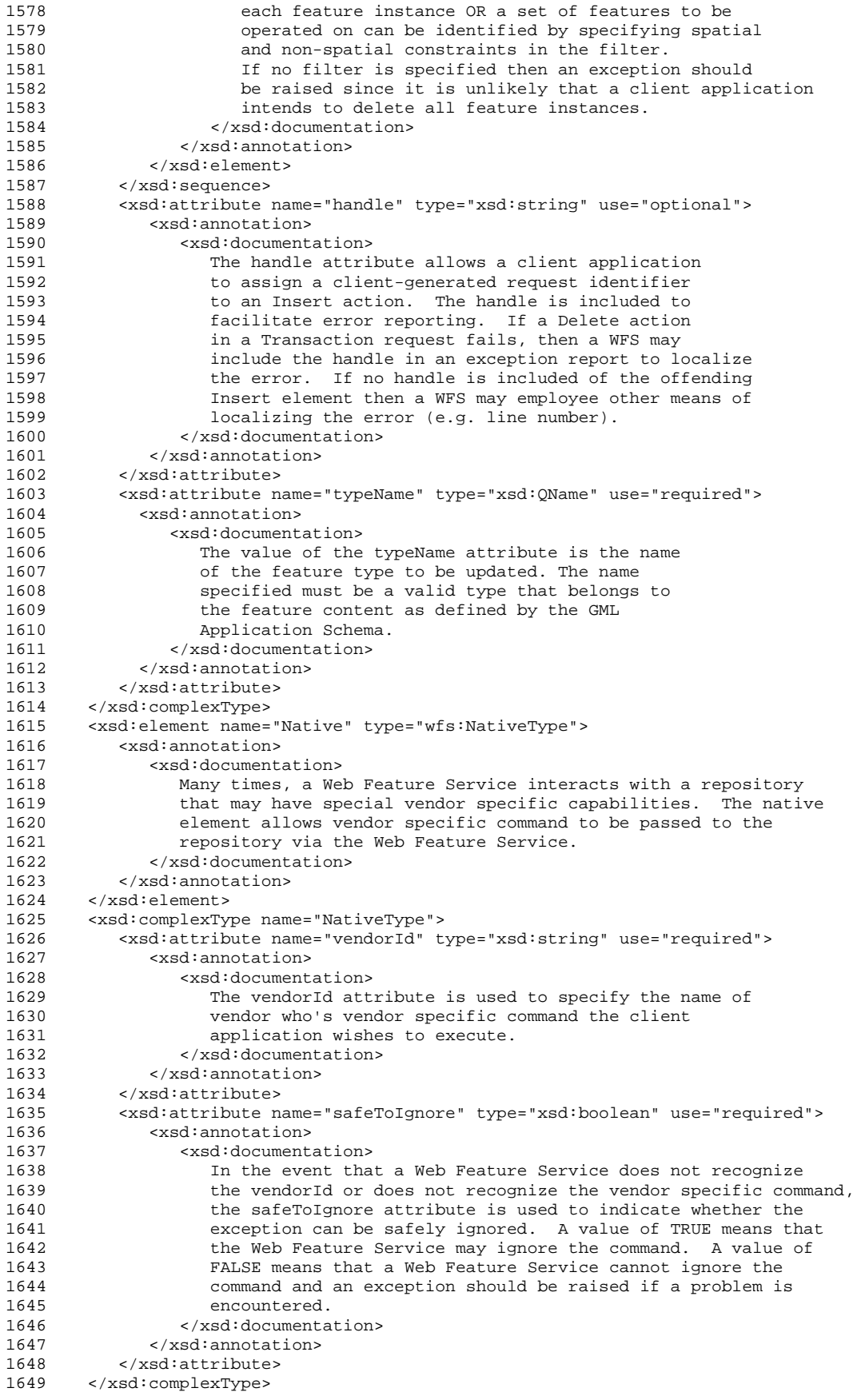

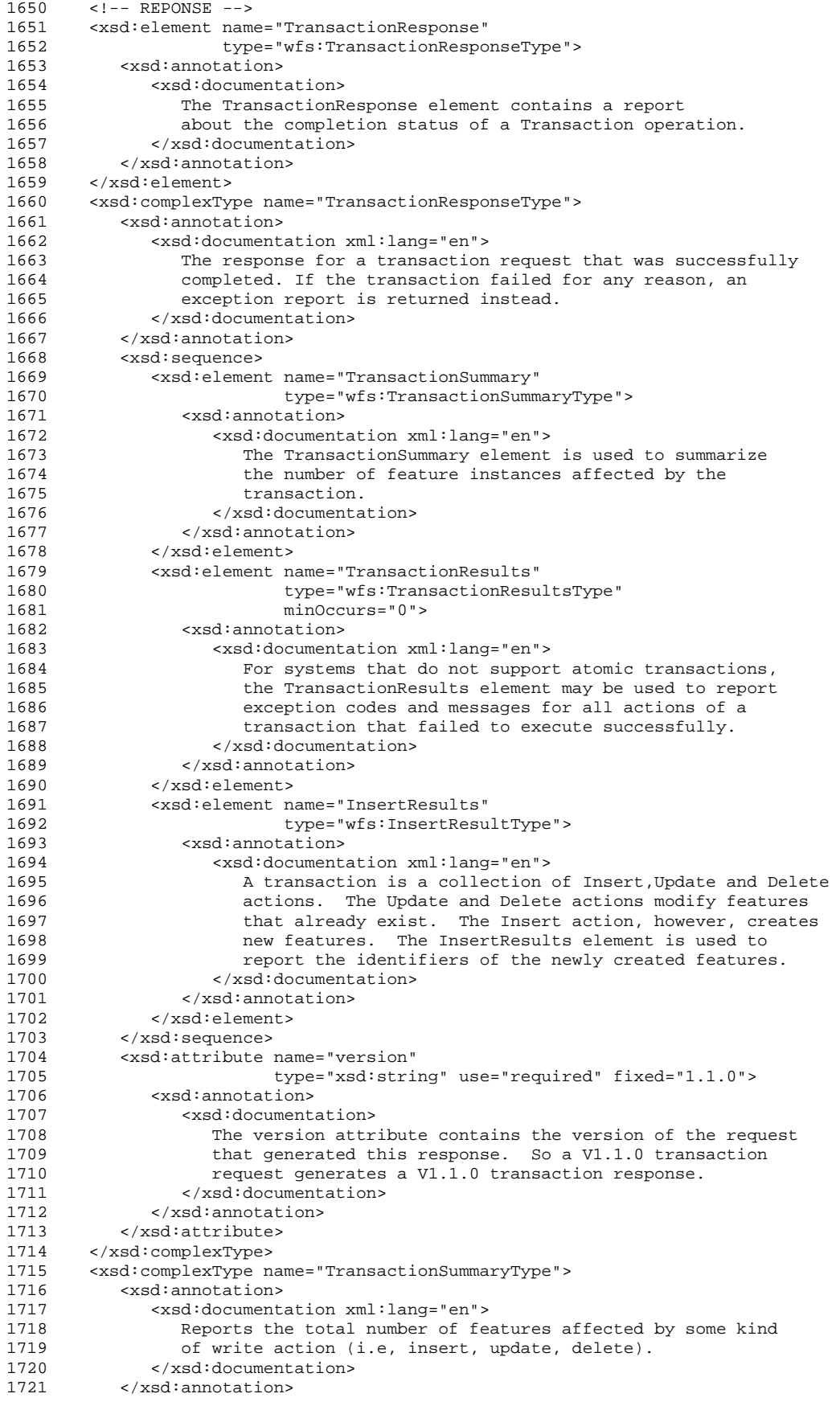

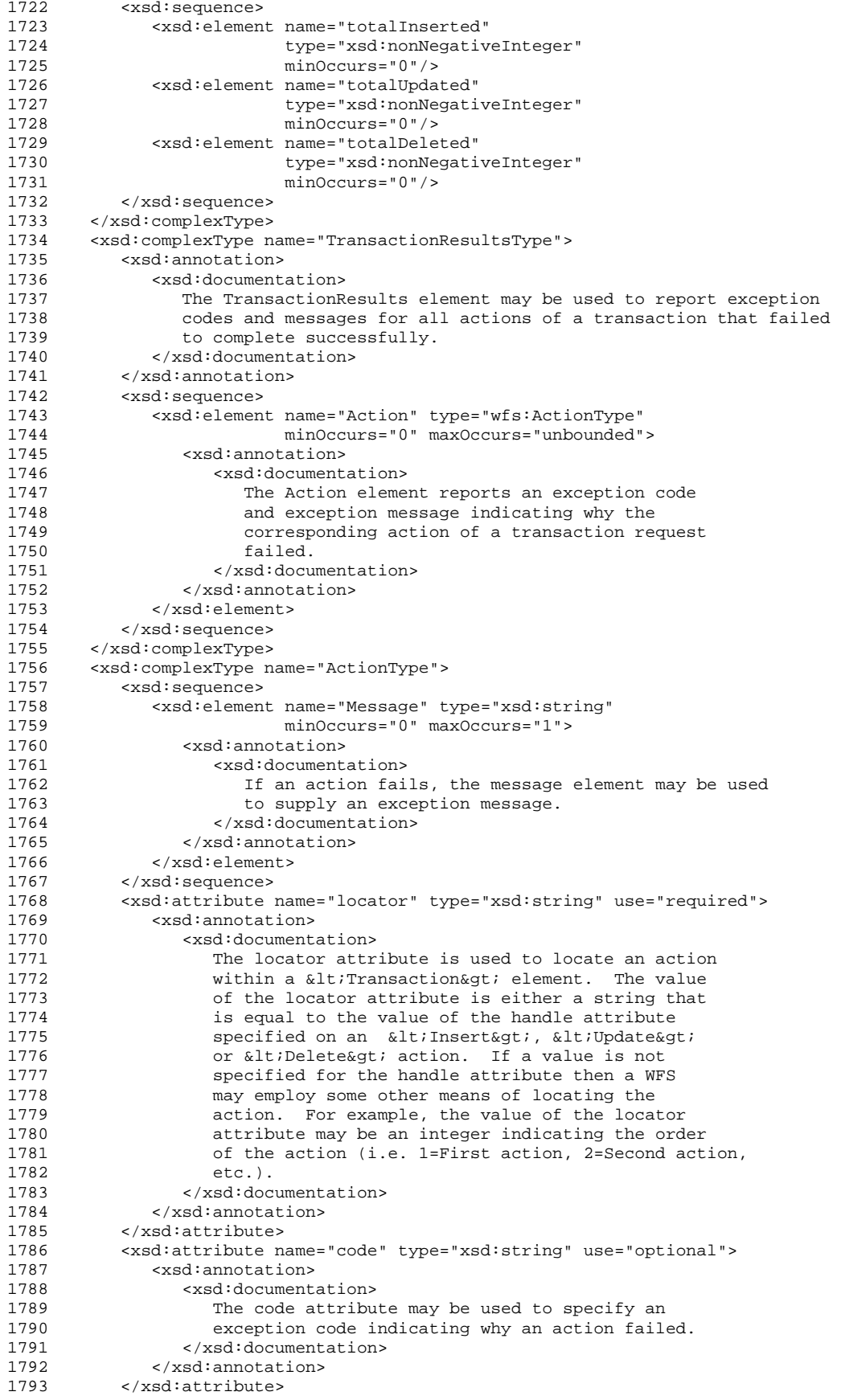

```
1794 </xsd:complexType><br>1795 <xsd:complexType n
1795 <xsd:complexType name="InsertResultType"><br>1796 <xsd:annotation>
            <xsd:annotation>
1797 <xsd:documentation xml:lang="en"> 
1798 Reports the list of identifiers of all features created<br>1799 by a transaction request New features are created using
1799 by a transaction request. New features are created using<br>1800 bhe Insert action and the list of idetifiers must be
1800 the Insert action and the list of idetifiers must be 1801 the presented in the same order as the Insert actions we
1801 presented in the same order as the Insert actions were<br>1802 produced in the transaction request. Features may
                     encountered in the transaction request. Features may
1803 optionally be correlated with identifiers using the 
1804 handle attribute (if it was specified on the Insert 1805
                     element).
1806 </xsd:documentation><br>1807 </xsd:annotation>
1807 </xsd:annotation> 
1808 <xsd:sequence> 
1809 <xsd:element name="Feature" 
1810 type="wfs:InsertedFeatureType"<br>1811 max0ccurs="unbounded"/>
1811 maxOccurs="unbounded"/><br>1812 </xsd:sequence>
1812 </xsd:sequence><br>1813 </xsd:complexType>
1813 </xsd:complexType><br>1814 <xsd:complexType n
       1814 <xsd:complexType name="InsertedFeatureType"> 
1815 <xsd:sequence><br>1816 <xsd:elemen
                 1816 <xsd:element ref="ogc:FeatureId" maxOccurs="unbounded"> 
1817 <xsd:annotation><br>1818 <xsd:document
1818 <xsd:documentation xml:lang="en"> 
                             This is the feature identifier for the newly created
1820 feature. The feature identifier may be generated by<br>1821 feature or provided by the client (depending on the
                             the WFS or provided by the client (depending on the
1822 value of the idgen attribute). In all cases of idgen<br>1823 values, the feature id must be reported here.
1823 values, the feature id must be reported here.<br>1824 \epsilon/xsd:documentation>
1824 </xsd:documentation><br>1825 </xsd:annotation>
1825 </xsd:annotation><br>1826 </xsd:element>
1826 </xsd:element><br>1827 </xsd:sequence>
1827 </xsd:sequence> 
1828 <xsd:attribute name="handle" type="xsd:string" use="optional"> 
1829 <xsd:annotation> 
1830 <xsd:documentation xml:lang="en"> 
1831 If the insert element that generated this feature<br>1832 had a value for the "handle" attribute then a WFS
1832 had a value for the "handle" attribute then a WFS<br>1833 may report it using this attribute to correlate
1833 may report it using this attribute to correlate<br>1834 the feature created with the action that create
1834 the feature created with the action that created it.<br>1835 <br>Sand California (Xangleton)
1835 </xsd:documentation><br>1836 </xsd:annotation>
1836 </xsd:annotation><br>1837 </xsd:attribute>
             1837 </xsd:attribute> 
1838 </xsd:complexType> 
1839 </xsd:schema>
```